**تدریس پودمان سوم تحلیل مدارهای دیجیتال )واحد یادگیری 5 و6(**

**واحد يادگيري:5 بهکارگیری قوانین جبر بول و نقشه )بهصورت محاسباتی و نرمافزاری( واحد يادگيري:6 طراحی مدارهای دیجیتالی و اجرای توابع آن**

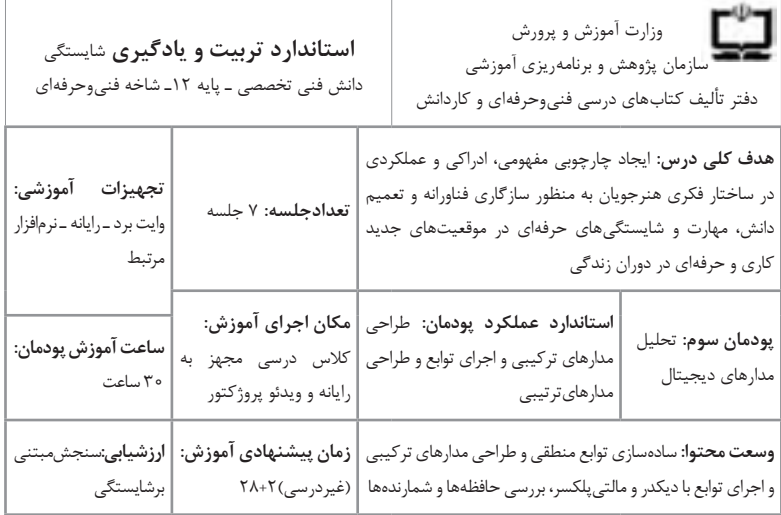

**پیامدهای یادگیری:**

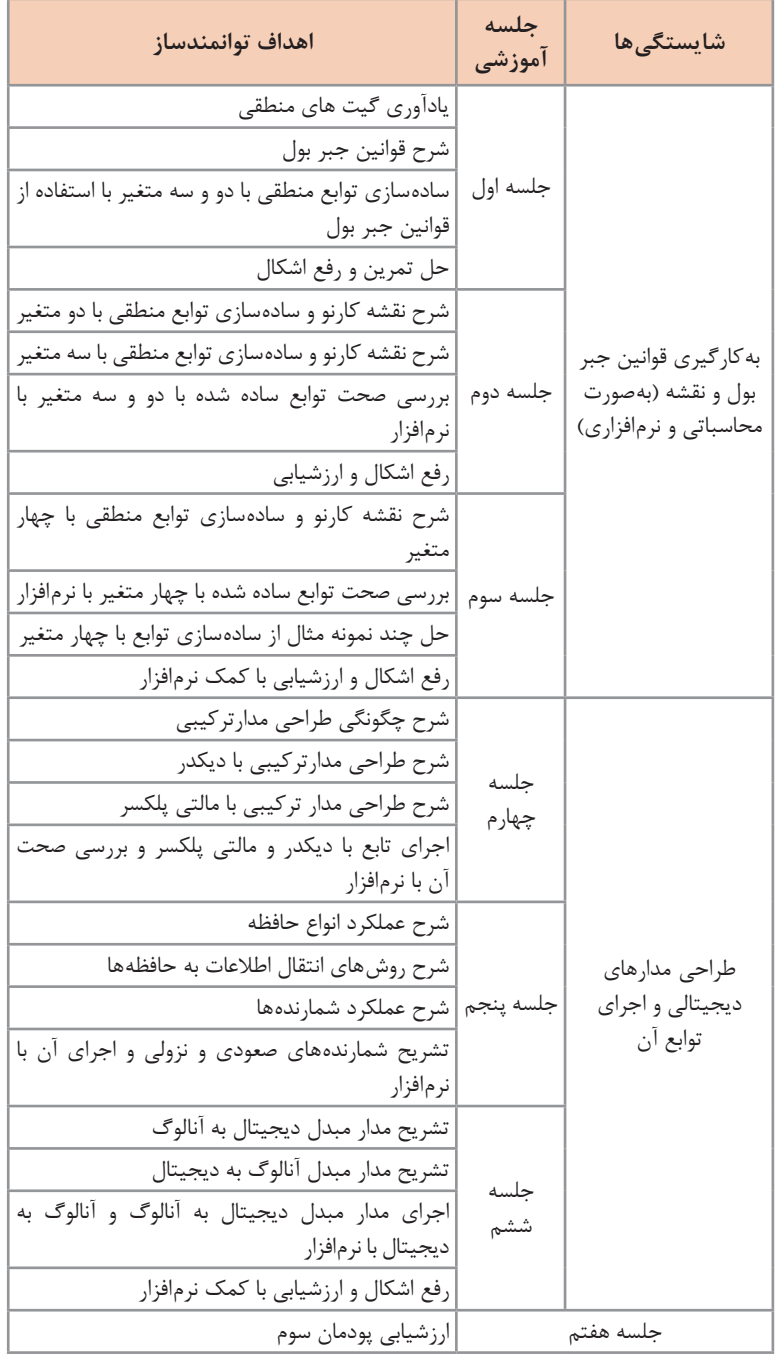

**توصیههای کاربردی در ارتباط با تدریس پودمـانهای سـوم، چهـارم و پنـجم** 

**پودمان سوم: تحلیل مدارهای دیجیتال پودمان چهارم: محاسبه مقادیر DC در مدارهای الکترونیکی پودمان پنجم: محاسبه مقادیر AC در مدارهای الکترونیکی**

هدف از تدریس این پودمان ها آشنایی بیشتر هنرجویان با مباحث دیجیتال و مدارهای الکتریکی DC و AC در راستای آموختههای قبلی آنان به منظور رشد دانش نظری و نرمافزاری و آمادگی بیشتر برای اشتغال و حرکت در مسیر توسعه حرفه جهت صعود به مراتب باالتر شایستگی و سایر فعالیتهای اجتماعی است . فرایند کار و اجرای آموزش تقریباً مشابه پودمانهای اول و دوم است. یادآور میشود که راهکارها و توصیههای ارائه شده صرفاً پیشنهادی است، لذا لازم است هنرآموزان با توجه به شرایط محیط آموزشی که تدریس می کنند از خالقیتهایی که دارند بهره بگیرند و راهکارهای جدید را تجربه کنند و در اختیار سایر هنرآموزان قرار دهند.

 پس از اتمام پودمان سوم، هنرجو باید موارد زیر را فرا گرفته باشد: یادآوری گیتهای منطقی و شرح قوانین جبر بول توابع منطقی با دو، سه و چهار متغیر را با استفاده از قوانین جبر بول ساده کند. نقشه کارنو و سادهسازی توابع منطقی با دو، سه و چهار متغیر را تشریح کند و صحت توابع ساده شده با دو و سه متغیر را با استفاده از نرمافزار راستی آزمایی نماید. طراحی مدار ترکیبی با دیکدر و مالتیپلکسر را شرح داده و صحت آن را با نرمافزار راستیآزمایی کند. چگونگی عملکرد انواع حافظه و شمارندهها را شرح دهد و آنها را با نرمافزار اجرا نماید. مدار مبدل دیجیتال به آنالوگ و آنالوگ به دیجیتال را تشریح و آنها را با نرمافزار اجرا نماید. پس از اتمام پودمان چهارم، هنرجو باید موارد زیر را فرا گرفته باشد: روشهای حل مدارهای مقاومتی یک حلقهای و دو حلقهای و حل مدار یک  $\sqrt{ }$ حلقهای با یک و چند دیود را تشریح و آنها را با نرمافزار اجرا کند. مدار ترانزیستوری یک طبقه و دو طبقه را حل کند، سپس پاسخها را با استفاده از نرمافزار راستی آزمایی نماید. مدار معادل تونن و نورتن را تشریح و حل کند، سپس پاسخها را با استفاده از  $\bm{\triangledown}$ نرمافزار راستیآزمایی نماید.

 پس از اتمام پودمان پنجم، هنرجو باید موارد زیر را فرا گرفته باشد: مدارهای RC ، RL و RLC سری به عنوان فیلتر عبور باند و RLC موازی به عنوان فیلتر حذف باند را تشریح کند و محاسبات مربوطه را انجام دهد. در نهایت پاسخها را با استفاده از نرمافزار راستیآزمایی نماید. مدارهای تکفاز و سهفاز را تشریح کند و جریانها و ولتاژهای مدار سهفاز ستاره $\nabla$ و مثلث با بار متعادل مقاومتی را محاسبه کند. در نهایت پاسخها را با استفاده از نرمافزار راستیآزمایی نماید. مدار معادل DC و AC تقویت کننده CE را رسم کند و آن را با نرمافزار اجرا کند. کمیتهای تقویت *ک*ننده CE یک طبقه و دو طبقه در حالت AC را محاسبه  $\blacktriangledown$ کند و آنها را با نرمافزار اجرا کند. اصول نوسانسازی و تحلیل مدار نوسان سازهای RC انتقال فاز و RC پل وین  $\heartsuit$ را شرح دهد و فرکانس نوسان آنها را محاسبه کند و سپس با نرمافزار اجرا نماید. مدار نوسان سازهای LC (هارتلی)، LC (کولپیتس) و کریستالی را تحلیل کند و Tub فرکانس نوسانسازهای LC را محاسبه و آنها را با نرمافزار اجرا کند.

> **تـدريس پودمان سـوم تحلیل مدارهای دیجیتال**

**کسب شایستگی در بهکارگیری قوانین جبر بول و نقشه کارنو یادگیری5**

**واحد** 

**دانش افزایی: صورت استاندارد عبارات منطقی) توابع بولی(**  یک تابع ممکن است با متغیرها یا نفی متغیرها ً )مثالA و A ) در تابع بولی ظاهر شود. n متغیر میتوانند با نفی یا بدون نفی باشند. ً مثال در تابع بولی ABC + ABC + C AB + BC A= Yسه متغیر A، B و C یا نفی آنها وجود دارد. توابع بولی به شکلهای مختلف نوشته میشوند. **عبارت منطقی بهصورت حاصلضرب )Product):** اگر عمل منطقی بین متغیرها یا نفی آنها )مکمل آنها( AND باشد، عبارت را حاصلضرب میگویند. تابع های بولی <sup>1</sup>Y، <sup>2</sup>Y و <sup>3</sup>Y بهصورت حاصلضرب هستند.

 $97$ 

$$
Y_r = A \overline{B} \overline{C} \overline{D} \qquad Y_r = \overline{A} \overline{B} C \qquad Y_1 = ABC
$$
  
ا
$$
\nabla
$$
ع ب
$$
\nabla
$$
  
اگر عمل منطقی بین متغیرها یا نفی آنها (مکمل آنها) OR باشد، عبارت منطقی را  
مجموع می گویند. تابع های بولی ۲۲ و ۲۵ بهصورت مجموع هستند.

 $Y_0 = A + \overline{B} + C + \overline{D}$   $Y_0 = A + B + C$  **عبارت منطقی بهصورت مجموع حاصلضربها )OfProduct Sum ـSOP):**  اگر چند جمله بولی حاصل ضرب با هم  $\rm OR$  شده باشند، تابع بولی حاصل بهصورت مجموع حاصل ضربها (SOP) است. تابع  $\overline{\mathrm{B}}$  + ABC  $\overline{\mathrm{D}}$  به شکل (SOP) به شکل است، زیرا سه عبارت حاصل ضرب با هم OR شدهاند. **عبارت منطقی بهصورت استاندارد مین ترم )Minterm):**  تابع بولی بهصورت استاندارد مینترم باید شرایط زیر را داشته باشد: بهصورت مجموع حاصلضربها باشد. در هر عبارت حاصلضرب همه متغیرها یا نفی متغیرها وجود داشته باشد. در کتاب درسی چگونگی نوشتن یک تابع بهصورت استاندارد مینترم با استفاده از جدول درستی توضیح داده شده است. در این مرحله، روشهای دیگر ایجاد تابع منطقی به شکل استاندارد مینترم شرح داده میشود. **استفاده از قوانین جبر بول** با استفاده از قوانین جبربول میتوان یک تابع منطقی را بهصورت استانداردمینترم درآورد. مثال ۱ـ تابع  $\overline{\text{AC}} + \overline{\text{AC}} + \overline{\text{AC}} + \overline{\text{AB}}$  را بهصورت استاندارد مین ترم در آورید. این تابع بهصورت SOP است ولی در هر عبارت آن همه متغیرها یا نفی آنها وجود ندارد. چون یک منطقی )1( عضو بیاثر در عبارت حاصلضرب است، تابع را بهصورت زیر بنویسیم:  $F = AC(1) + AB(1)$ به جای یک منطقی (۱) می توانیم  $\overline{\text{C}}$  یا  $\overline{\text{B}}$  ,  $\text{B}_+$  ا قرار دهیم:

 $F = AC(B + \overline{B}) + AB(C + \overline{C}) = ACB + \overline{ACB} + ABC + ABC$  $F = ABC + ABC + ABC + \overline{ABC}$ پس از سادهسازی تابع بهصورت استاندارد مینترم در میآید. **پودمان سوم: تحلیل مدارهای دیجیتال** 

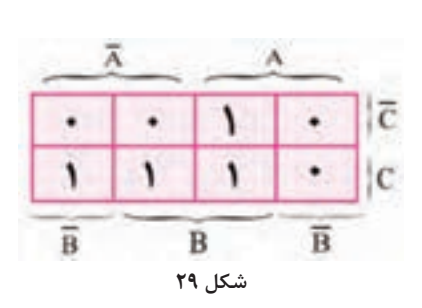

 **استفاده از نقشه کارنو**  تابع  $\overline{\text{F}} = \overline{\text{A}} \hspace{0.1cm} \text{C} + \overline{\text{AB}} \hspace{0.1cm}$ را در نقشه کارنو نمایش میدهیم، شکل .29 تابع را در هر خانه که 1 است با سه متغیر مینویسیم. با توجه به شکل 30 تابع بهصورت زیر در میآید.

 $F=ABC+AB\overline{C} + \overline{A}BC+\overline{AB}C$ 

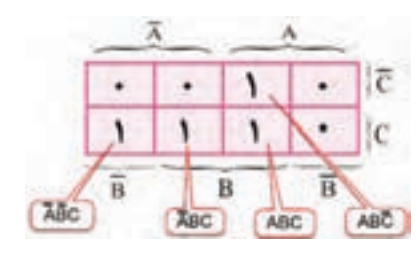

**شکل 30**

 $F = \sum_{m} (x, \tau, \xi, \gamma)$ **مثال:2**  $\overline{F} = \overline{A} \ \overline{B} \ \overline{C} + AB + \overline{B} \ \overline{C}$  تابع توسط نقشه کارنو بهصورت استاندارد مینترم بنویسید. تابع را طبق شکل 31 در نقشه کارنو نمایش مے دھیم.

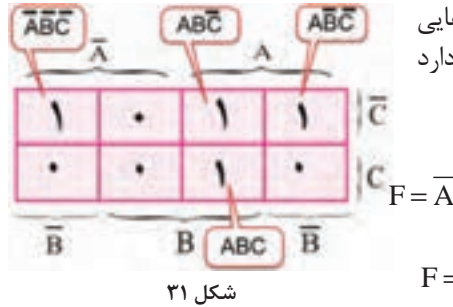

مینترم تابع را از طریق خانههایی که در آن یک منطقی (۱) قراردارد بهصورت زیر مینویسیم.  $|C_{\overline{F}} = \overline{A} \overline{B} \overline{C} + \overline{A} \overline{B} \overline{C} + \overline{A} \overline{B} \overline{C} + \overline{A} \overline{B} \overline{C}$  $F = \sum_{m} (S, \mathbf{f}, \mathbf{f}, \mathbf{y})$ 

 **عبارت منطقی بهصورت حاصلضرب مجموعها )Sum Of ProductـPOS )** اگر چند جمله بولی بهصورت مجموع، با هم AND شده باشند، تابع بولی حاصل به شکل حاصل ضرب مجموع ها (POS) در می آید. تابع ( $\overline{A}$  +B).(A+B+C+ $\overline{D}$ ) بهصورت POS است، زیرا سه عبارت مجموع با هم AND شدهاند. **عبارت منطقی بهصورت استاندارد ماکسترم )Maxterm )** تابع بولی به شکل استاندارد ماکسترم باید دارای شرایط زیر باشد: بهصورت حاصلضرب مجموعها باشد. در هر عبارت مجموع همه متغیرها یا نفی متغیرها وجود داشته باشد. تابع ( $\overline{\overline{A}}$  + $\overline{\overline{B}}$ ).( $\overline{\overline{A}}$  + $\overline{\overline{B}}$  + $\overline{\overline{C}}$ ) به شکل استاندارد ماکس ترم است  $\rm\,BA$  عبارت به شکل  $\rm\,POS$  است. ثانیاً در هر عبارت مجموع، هر سه متغیر: وC یا نفی آنها وجوددارد. برای تبدیل توابع بهصورت استانداردماکسترم روشهای مختلفی وجود دارد.

**استفاده از قوانین جبر بول**    تابع BC+A=F را در نظر بگیرید. برای تبدیل تابع بهصورت POS از قانون توزیع استفاده می کنیم: )C+A). (B+A= ) BC+A=F

   چون صفر منطقی )0( یک عضو بیاثر در عبارت مجموع است، تابع را بهصورت زیر مے نویسیم:

 $F=(A+B+\circ)+(A+C+\circ)$ 

به جای صفر منطقی (۰) عبارت  $\overline{\mathrm{B}}$  و  $\overline{\mathrm{B}}$  را قرار می دهیم:  $F=(A+B+C\overline{C})+(A+C+B\overline{B})$    از قانون توزیعOR در AND استفاده می کنیم:  $F=(A+B+C)+(A+B+\overline{C})+(A+C+B)+(A+C+\overline{B})$    جمله اول و سوم مشابه هستند، یکی را حذف می کنیم. تابع به شکل استاندارد ماکسترم در میآید:  $F=(A+B+C)+(A+B+\overline{C})+(A+\overline{B}+C)$ 

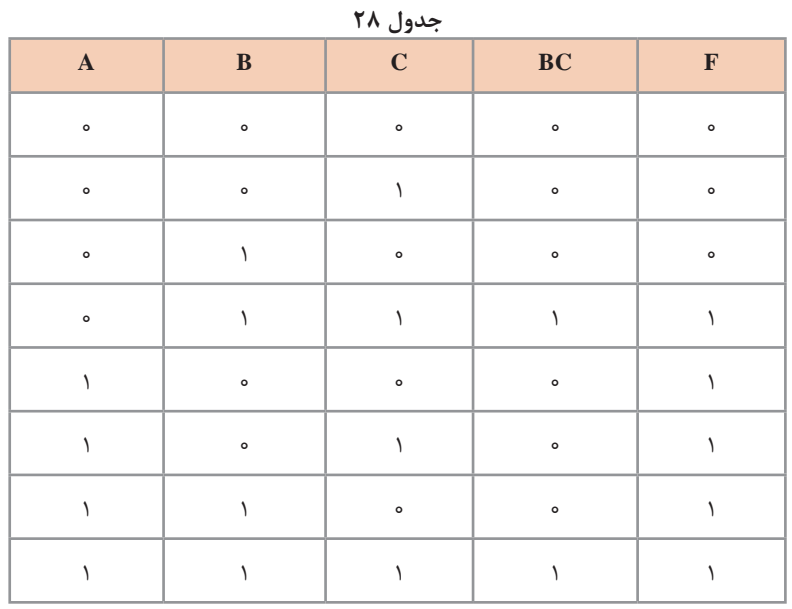

□ است**فاده از جدول درستی**  
∨در جدول ۲۸ جدول درستی تابع نوشته شده است.  
∨ تابع 
$$
∃ را بهصورت استاندارد مین ترم مینویسیم:
$$

$$
\overline{F} = \overline{A} \ \overline{B} \ \overline{C} + \overline{A} \ \overline{B} \ \overline{C} + \overline{ABC}
$$

با نفی  $\overline{\text{F}}$  ، تابع  $\text{F}$  بهصورت ماکس ترم نوشته میشود:  $\check{\text{F}}$  $\overline{F} = \overline{A} \overline{B} \overline{C} + \overline{A} \overline{B} \overline{C} + \overline{A} \overline{B} \overline{C}$    با استفاده از قانون دمورگان تابع F بهصورت ماکسترم در میآید.  $F = (A+B+C) . (A+B+C) . (A + \overline{B} + C)$ 

 **استفاده از نقشه کارنو**   $\overline{\mathrm{F}}$  تابع  $\mathrm{F}$ F=A+BC را در نقشه کارنو نمایش میدهیم. از روی نقشه کارنو تابع $\checkmark$ (جایی که F=۰ است) را بهصورت استاندارد مینترم مینویسیم:  $\overline{F} = \overline{A} \overline{B} \overline{C} + \overline{A} \overline{B} C + \overline{A} \overline{B} \overline{C}$ با نفی  $\overline{\text{F}}$  و به کارگیری قانون دمورگان تابع  $\text{F}$  بهصورت ماکس $\text{F}$  نفی  $\overline{\text{F}}$ می شود.:  $\overline{F} = \overline{A} \overline{B} \overline{C} + \overline{A} \overline{B} \overline{C} + \overline{A} \overline{B} \overline{C}$ 

$$
F = (A+B+C) . (A+B + \overline{C}) . (A + \overline{B} + C)
$$

**در کتاب درسی سادهسازی توابع منطقی با سه متغیر توسط نقشه کارنو توضیح داده شده نقشه کارنو با 4 متغیر است. برای سادهسازی توابع منطقی با 4 متغیر توسط نقشه کارنو به جدول با 16 خانه 24( نیاز داریم. در شکل 32 جمله مینترم مربوط به هر ردیف جدول درستی نشان )16= داده شده است. در شکل 33 ارتباط بین متغیرها برای هر خانه جدول نوشته شده است.**

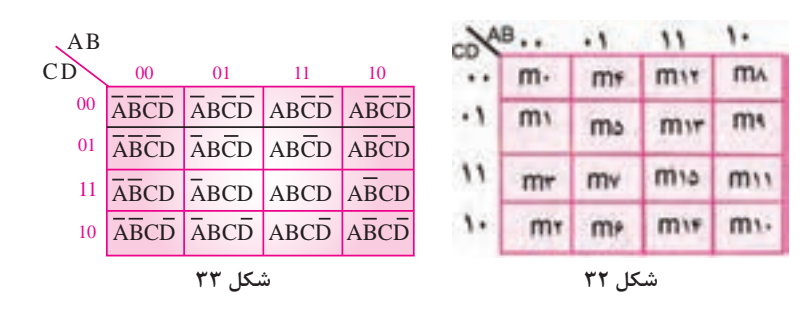

**ساده کردن توابع چهار متغیر با استفاده از نقشه کارنو:**  بعد از نمایش تابع در نقشه کارنو، برای سادهسازی باید نکات زیر را مورد توجه قرار دهید: شانزده مربع همجوار (مجاور) نشان دهنده تابعی معادل یک منطقی (۱) است. in هشت مربع مجاور یک عبارت با یک متغیر را نشان می دهد.  $\blacktriangledown$  چهار مربع مجاور نشاندهنده تابعی با دو متغیر است. دو مربع مجاور، یک عبارت با سه متغیر را نشان می دهد.  $\nabla$ یک مربع بدون خانه مجاور، با یک جمله مین ترم با چهار متغیر نوشته می شود.  $\nabla$ در شکل های 34 تا 38 برای هر مورد مثالی آورده شده است.

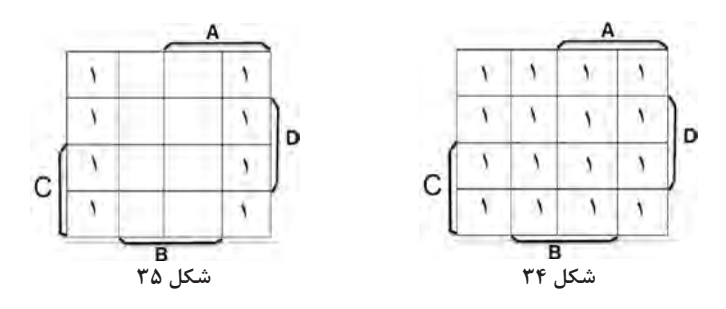

**پودمان سوم: تحلیل مدارهای دیجیتال** 

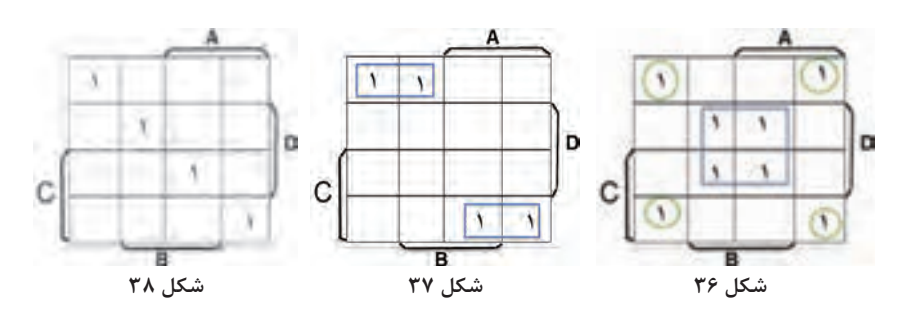

 $F = \overline{A} \ \overline{B} \ \overline{C} \ \overline{D} + \overline{A} \ \overline{B} \ \overline{C} \ \overline{D} + \overline{A} \ \overline{B} \ \overline{C} \ \overline{D} + \overline{A} \ \overline{B} \ \overline{C} \ \overline{D} + \overline{B} \ \overline{C} \ \overline{D} + \overline{B} \ \overline{D}$   $F = BD + \overline{B} \ \overline{D}$ 

**مثال :3** تابع F را در نقشه کارنو نمایش دهید و سادهترین تابع منطقی را از روی نقشه کارنو بنویسید.

 $F = \overline{A} \overline{B} \overline{C} + \overline{A} \overline{B} \overline{C}D + AC + CD + ABCD + \overline{AB} \overline{C}D$ **پاسخ:** تابع در نقشه کارنو مطابق شکل 39 نشان داده شده است. در شکل 40 خانههای مجاور مشخص شدهاند.

سادهترین شکل تابع بهصورت  $\overline{\textbf{F}}\!=\!\overline{\textbf{A}}\;\overline{\textbf{B}}\;\overline{\textbf{C}}\!+\!\overline{\textbf{A}}\;\textbf{D}\!+\!\textbf{A}\textbf{C}$  است.

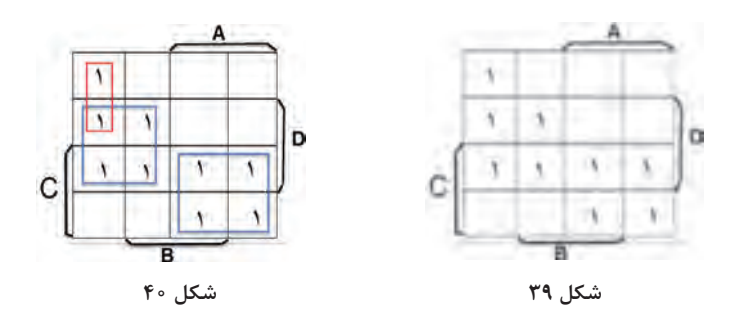

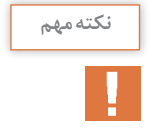

همانطور که در کتاب درسی گفته شد، با استفاده از محاسبهگرهای مجازی مبدل جدول کارنو به تابع و بالعکس میتوانید سادهترین حالت را برای جداول بهدست آورید.

 $99$ 

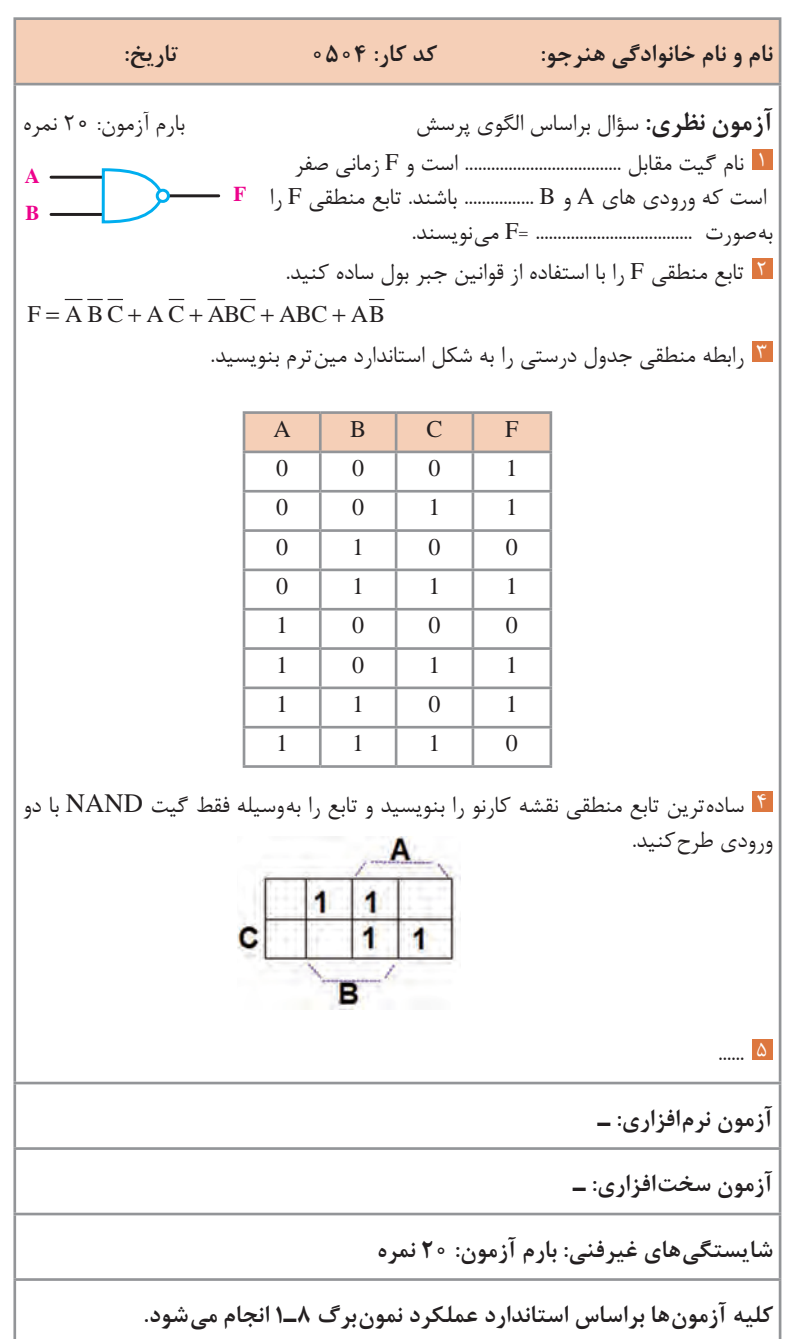

 **كاربرگ ارزشيابي واحدیادگیری 5**

### **پودمان سوم: تحلیل مدارهای دیجیتال**

**شکل 41**

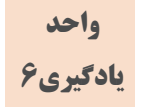

# **طراحی مدارهای دیجیتالی و اجرای توابع آن**

قابل توجه هنرآموزان گرامی، محتوای ارائه شده در این قسمت جنبه دانش افزایی داشته و به هنرجویان آموزش داده نمی شود.

> $-9.$  **رمزگشا )Decoder)**  $\cdot$ e, **توسعه رمزگشا**  $-Q_{i}$  $\cdot$  Q, در واحد یادگیری 6 مدار رمزگشا با ورودی تواناساز شرح داده شد. یکی از کاربردهای  $\ddot{a}$ متداول ورودی تواناساز، گسترش رمزگشا از  $-Q$  $-0.4$ طریق سری کردن آنها است.

**شکل 42** در شکل 41 چگونگی تشکیل مدار رمزگشای 3 به 8 با استفاده از دو مدار رمزگشای 2 به 4 با ورودی تواناساز و یک دروازه NOT نشان داده شده است. اگر ورودی 1<sub>۲</sub> برابر صفر باشد، مدار رمزگشای بالا فعال شده و با انتخاب یکی از **V** حالتهای ،000 ،001 010 و 011 برای ورودی های رمزگشا، یکی از خروجی های رمزگشای بالایی یعنی  $Q_{\rm r}$ ،  $Q_{\rm r}$ ، یا  $Q_{\rm r}$ ، یک می شود. رمزگشای پایین به ازای 1=1<sub>۲</sub> فعال می شود و امکان پاسخدهی به حالتهای R رمزگشای و ورودی 100 تا 111 را امکانپذیر می کند. در شکل ۴۲ روش ساخت رمزگشای ۴ به ۱۶ با استفاده از ۵ رمزگشای ۲ به ۴ با  $\blacktriangledown$ ورودی تواناساز را مشاهده می کنید. در این مدار، رمزگشای 1 برای انتخاب یکی از 4 رمزگشای دیگر به کار رفته است. با ورودی های 1<sub>۲ و ۳</sub><sub>۳</sub>، یکی از رمز *گ*شاهای **V**  $I_1$  تا ۵ فعال می شود و ورودی های  $I_s$  و  $I_s$ یکی از خروجیهای رمزگشای فعال شده را انتخاب می کند. ورودی تواناساز رمزگشای 1 به عنوان تواناساز کل مدار عمل می کند، یعنی اگر این ورودی در سطح منطقی صفر قرار گیرد، همه رمزگشاها غیر فعال میشوند.   به عنوان تمرین میتوانید با توجه به مطالب گفته شده، با استفاده از دو رمزگشای 3 به ،8 رمزگشای 4 به 16 بسازید.

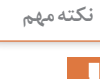

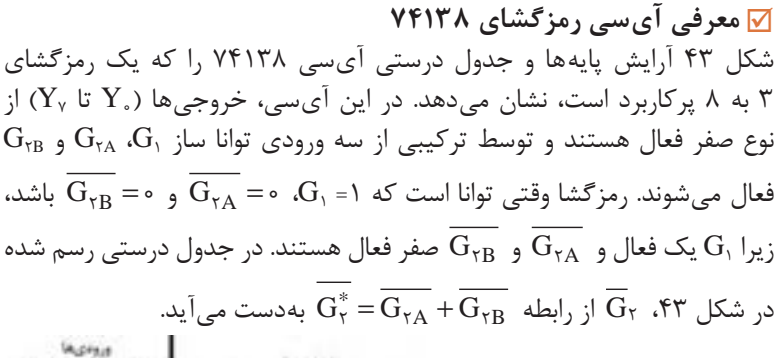

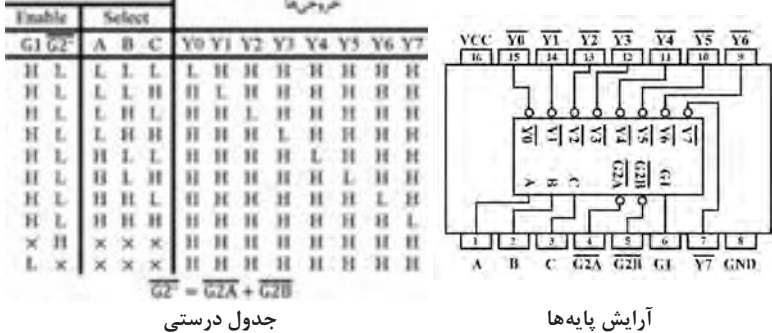

**شکل 43** 

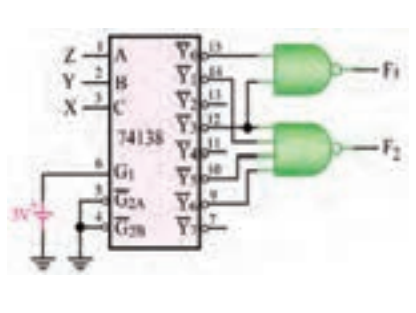

**شکل 44**

چون خروجیهای آیسی رمزگشای 74138 صفر فعال هستند، بنابراین برای ساخت توابع مختلف با این دیکودر، باید بهجای استفاده ازدروازه OR از دروازه NAND استفاده کرد. مثال: با استفاده از رمزگشای بابع  $F_1 = \sum_{\mathbf{m}} (\circ, \mathbf{r})$  توابع  $\mathcal{N}$  ۴۱۳۸ را اجرا کنید.  $F_{\tau} = \sum_{m} (\iota, \tau, \Delta, \varphi)$ 

در شکل 44 مدار مورد نظر با استفاده از دیکودر 74138 نشان داده شده است. **رمزگذار )Encoder)** رمزگذار مداری است که به ازای هر ورودی انتخاب شده، یک کد دودویی انحصاری در خروجی ایجاد می کند. به عبارت دیگر، رمزگذار برعکس مدار رمزگشا عمل می کند. یک مدار رمزگذار با <sup>n</sup>2 خط ورودی )یا کمتر(، دارای n خط خروجی است.

 $107$ 

**ساختار مدار رمزگذار** مدار رمزگذار را در دو حالت میتوان بررسی کرد. در حالت اول، در هر زمان فقط یکی از ورودیها فعال میشود و در هیچ شرایطی دو ورودی یا بیشتر از دو ورودی بهطور همزمان فعال نمیشوند. طراحی رمزگذار 4 به 2 با تنها یک ورودی فعال در هر زمان در شکل 45 بلوک دیاگرام مدار رمزگذار 4 به 2 رسم شده است. عملکرد مدار رمزگذار بدون در نظر گرفتن حالتهایی که در ورودی اتفاق نمیافتند را در جدول درستی شکل 46  $-A<sub>a</sub>$ ومؤكلاو مشاهده می کنید. در این جدول، تابع خروجی  $T + T$ برابر با مقدار دودویی زیرنویس متغیر ورودی  $X_{\tau}$  در نظر گرفته شده است. مثلاً وقتی ورودی فعال شود،در خروجی مدار، مقداردودویی عدد **شکل 45** ،2 یعنی 10 نشان داده میشود.

> با توجه بهاینکه جدول درستی برای 4 متغیر ورودی دارای 16 حالت است، ترکیبهایی از ورودیها که رخ نمیدهند، حالت رها، بی اهمیت یا آزاد (don't care) محسوب میشوند. جدول درستی با در نظر گرفتن حالتهای رها در شکل 47 رسم شده است. در این جدول، حالتهای رها با حرف d نشان داده شده است.

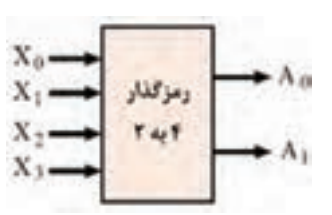

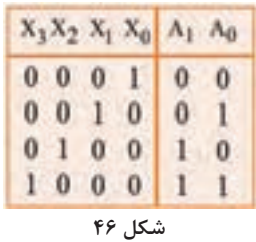

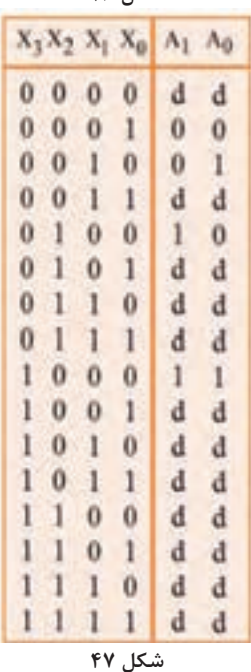

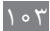

در شکل ۴۸ نقشه کارنو به همراه تابع ساده شده خروجیهای  $A$  و  $A$  و در شکل 49 مدار منطقی ساده شده رمزگذار 4 به 2 را مشاهده می کنید. برای اینکه مدار منطقی رسم شده در شکل 49 بهطور صحیح کار کند، باید در هر زمان تنها یک ورودی فعال شود.

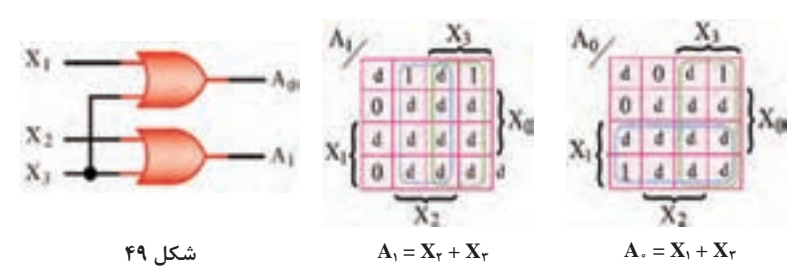

**شکل 48**

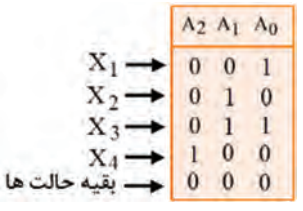

به عنوان تمرین میتوانید مدار رمزگذار $\checkmark$ طراحی شده را طوری اصالح کنید که اگر هیچیک از ورودی انتخاب نشوند یا بیش از یک ورودی انتخاب شود، همه خروجیها صفر شوند، (شکل ۵۰).

 **شکل 50**

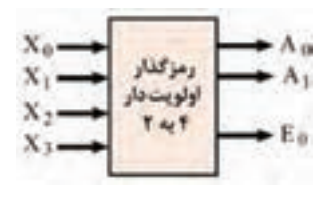

 **شکل 51**

 **طراحی رمزگذار 4 به 2 اولویتدار**   در رمزگذار اولویتدار، اگر دو یا چند ورودی بهطور همزمان فعال شوند، با توجه به نوع طراحی انجام شده، یکی از ورودیها در اولویت قرار میگیرند.   برای سادگی طرح، فرض می کنیم ورودی با اندیس بزرگتر، در اولویت قرار داشته باشد.   در شکل 51 بلوک دیاگرام رمزگذار اولویتدار رسم شده است. همانطور که در این شکل مشاهده می کنید، در این طرح علاوه بر دو خروجی اصلی  $A_1A_s$ ، یک خروجی دیگر، یعنی EO به مدار اضافه شده است. خروجی EO وقتی فعال میشود

که هیچ کدام از ورودیها فعال نباشد.

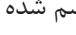

 $104$ 

  اگر هیچ کدام از ورودیها فعال نباشد، خروجیهای <sup>0</sup>A و <sup>1</sup>A برابر صفر خواهند بود،  $(A_1A_2 = \circ \circ)$   اگر تنها یکی از ورودیها فعال باشند، خروجی با مقدار دودویی زیرنویس خط ورودی برابر  $\rm A,\rm A$ است. در شکل 52 جدول درستی این رمزگذار را مشاهده می کنید.

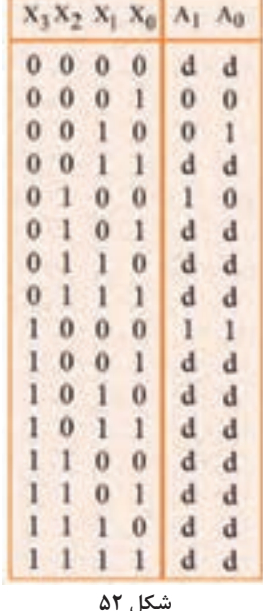

  همانطور که اشاره شد، اگردو یا چند ورودی بهطورهمزمان فعال شوند، ورودی با اندیس بزرگتر، در اولویت قرار دارد و خروجی <sup>0</sup>A1A کد دودویی بزرگترین زیرنویس خط ورودی را در خروجی نشان میدهد.   در شکل 53 نقشه کارنو و تابع منطقی ساده شده خروجیهای <sup>0</sup>A و <sup>1</sup>A را مشاهده می کنید. تابع منطقی خروجی <sup>0</sup>E برابر با عبارت زیر میشود.  $X_1$  $\mathbf{E}_r = \mathbf{X}_r + \mathbf{X}_r + \mathbf{X}_r + \mathbf{X}_s$ 

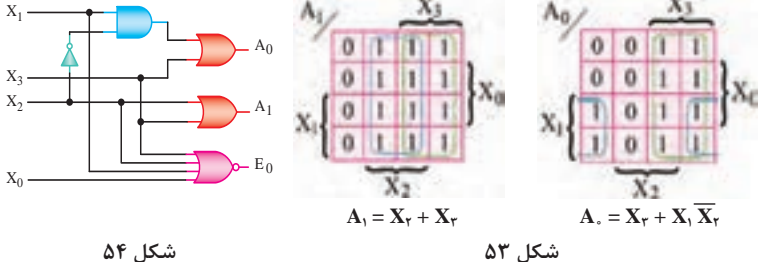

  در شکل 54 مدار منطقی رمزگذار اولویت دار رسم شده است. **توسعه مالتیپلکسر** با اتصال چند مالتیپلکسر، میتوان تعداد ورودیهای مالتیپلکسر را افزایش داد. ً مثال میتوان با استفاده از دو مالتیپلکسر 4 به 1 و یک مالتیپلکسر 2 به ،1 مالتیپلکسر 8 به 1 را مانند شکل 55 طراحی کرد. همانطور که در شکل 55 مشاهده می کنید، دو مالتیپلکسر 4 به ،1 مالتیپلکسر  $D_y$  به ۱ را تحریک می کنند و با توجه به آدرس  $A_y$ ، یکی از ورودیهای  $D_s$  تا  $Y$ در خروجی ظاهر میشود.   به عنوان تمرین میتوانید با استفاده از مالتیپلکسرهای 4 به ،1 مالتیپلکسر 16 به 1 طراحی کنید.

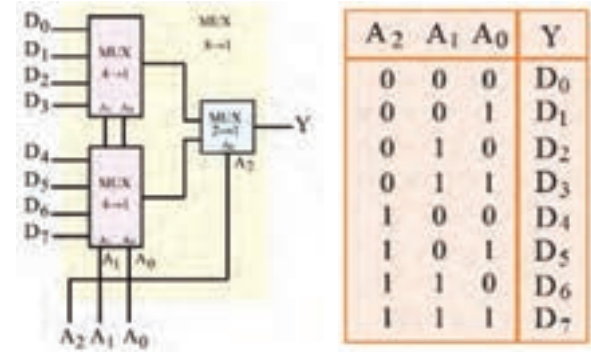

**شکل 55**

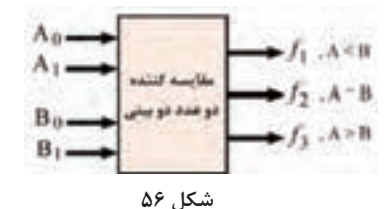

**مقایسهکننده چهار بیتی** مقایسه کننده مداری است که اندازه دودویی دو عدد A و B را مقایسه می کند و بزرگتر بودن، کوچکتر بودن یا مساوی بودن آنها را مشخص می کند.

**مقایسهکننده دو بیتی** بلوک دیاگرام مدار مقایسه کننده دو عدد دو بیتی  $2\mathsf{B}=(\mathrm{B}_1\mathrm{B}_2)_\gamma\mathsf{A}=(\mathrm{A}_1\mathrm{A}_2)_\gamma$ و  $\mathrm{A}=(\mathrm{A}_1\mathrm{B}_2)_\gamma$  در شکل  $\mathrm{A}$ جدول درستی این مدار رادر شکل 57 مشاهده می کنید. در شکل ۵۸ نقشه کارنو برای خروجیهای 1, f<sub>۲</sub> و f <sup>3</sup>fرا مشاهده می کنید.

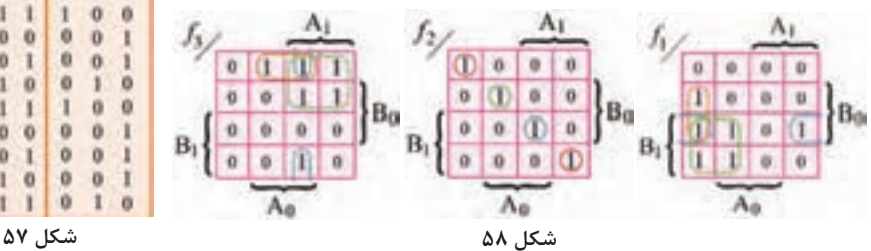

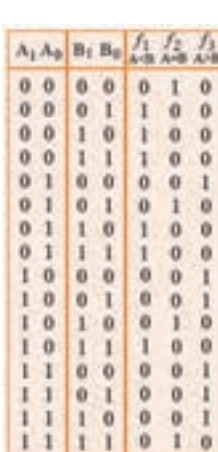

$$
\Delta A \quad \Delta A \quad \Delta J \quad \Delta J
$$
\n
$$
\Delta A \quad \Delta J \quad \Delta J
$$
\n
$$
\Delta A \quad \Delta J \quad \Delta J
$$
\n
$$
\Delta A \quad \Delta J
$$
\n
$$
\Delta B \quad \Delta J
$$
\n
$$
\Delta B \quad \Delta J
$$
\n
$$
\Delta B \quad \Delta J
$$
\n
$$
\Delta B \quad \Delta J
$$
\n
$$
\Delta B \quad \Delta J
$$
\n
$$
\Delta B \quad \Delta J
$$
\n
$$
\Delta B \quad \Delta J
$$
\n
$$
\Delta B \quad \Delta J
$$
\n
$$
\Delta B \quad \Delta J
$$
\n
$$
\Delta B \quad \Delta J
$$
\n
$$
\Delta B \quad \Delta J
$$
\n
$$
\Delta B \quad \Delta J
$$
\n
$$
\Delta B \quad \Delta J
$$
\n
$$
\Delta B \quad \Delta J
$$
\n
$$
\Delta B \quad \Delta J
$$
\n
$$
\Delta B \quad \Delta J
$$
\n
$$
\Delta B \quad \Delta J
$$
\n
$$
\Delta B \quad \Delta J
$$
\n
$$
\Delta B \quad \Delta J
$$
\n
$$
\Delta B \quad \Delta J
$$
\n
$$
\Delta B \quad \Delta J
$$
\n
$$
\Delta B \quad \Delta J
$$
\n
$$
\Delta B \quad \Delta J
$$
\n
$$
\Delta B \quad \Delta J
$$
\n
$$
\Delta B \quad \Delta J
$$
\n
$$
\Delta B \quad \Delta J
$$
\n
$$
\Delta B \quad \Delta J
$$
\n
$$
\Delta B \quad \Delta J
$$
\n
$$
\Delta B \quad \Delta J
$$
\n
$$
\Delta B \quad \Delta J
$$
\n
$$
\Delta B \quad \Delta J
$$
\n
$$
\Delta B \quad \Delta J
$$
\n
$$
\Delta B \quad \Delta J
$$
\n
$$
\Delta B \quad \Delta J
$$
\n
$$
\Delta B \quad \Delta J
$$
\n
$$
\Delta B \quad \Delta J
$$
\n
$$
\Delta B \quad \Delta J
$$
\n
$$
\Delta B \quad \Delta J
$$
\n
$$
\Delta B \quad \Delta J
$$
\n
$$
\Delta B \quad \Delta
$$

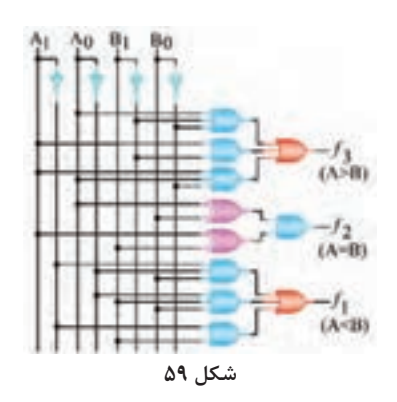

 همان طور که مالحظه میشود، تابع را نمی توان به کمک نقشه کارنو ساده $f_{\rm y}$ کرد. برای سادهسازی باید قوانین جبربول مورد استفاده قرار گیرد. مدار منطقی مقایسه کننده دو بیتی در  $\overline{\mathbf{v}}$ شکل 59 رسم شده است.

**معرفی آیسی مقایسهکننده 7485**  آیسی 7485 یک مقایسه کننده 4 بیتی است که دو عدد چهار بیتی و  $B=(B_rB_rB_rB_s)$ و  $B=(B_rB_rB_s)$  را با هم مقایسه می کند و نتیجه مقایسه  $A=(A_rA_rA_s)$ را با توجه به شرایط، با فعال کردن یکی از سه خروجی B<A، B=A و B>A نشان می دهد. شکل 60 بلوک دیاگرام داخلی آیسی 7485 و در شکل 61 جدول درستی آن را مشاهده می کنید. آیسی ۷۴۸۵ دارای سه ورودی برای سری کردن با آیسیهای مشابه است و  $\blacktriangledown$ میتوان اعداد بزرگتر از چهار بیت را نیز با سری کردن چند آیسی ،7485 مقایسه کرد.

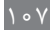

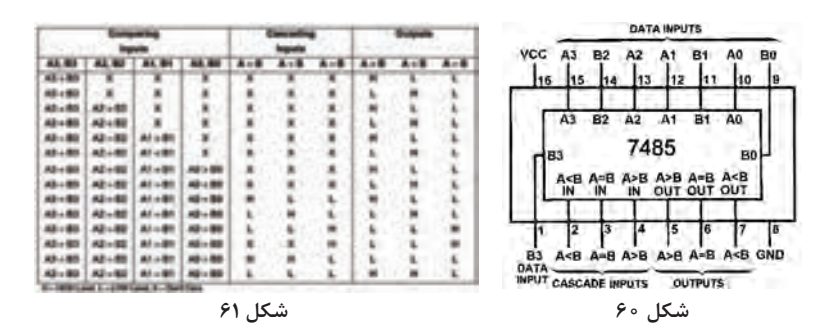

در شکل ۶۲ مدار مقایسه کننده دو عدد ۸ بیتی A و B که با سری کردن دو  $\blacktriangledown$ آیسی 7485 طراحی شده است را مشاهده می کنید.

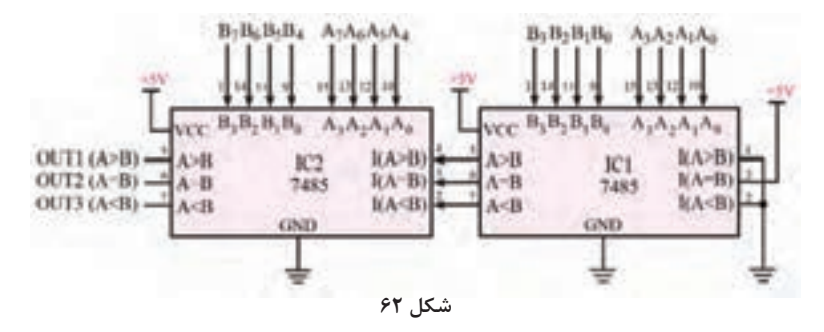

  به عنوان تمرین میتوانید با استفاده از چهار عدد آیسی ،7485 مدار مقایسه کنندهای طراحی کنید که دو عدد 16 بیتی را با هم مقایسه کند.

**مدارهای جمعکننده جمعکننده کامل )Adder Full )** در درس دانش فنی تخصصی، جمع کننده کامل معرفی گردید و مدار آن به  $\blacktriangledown$ کمک رمزگشای 3 به 8 طراحی شد. مدار جمع کننده کامل را میتوان با استفاده از دروازههای منطقی نیز طراحی کرد. در شکل 堂  $s$ A B Cin Cost 63 جدول درستی مدار جمع کننده کامل  $\alpha$  $\mathbf{0}$  $\alpha$  $\alpha$  $\theta$  $-0$ رسم شده است.  $\mathbf{I}$  $\mathbf{0}$  $\alpha$  $\mathbf{1}$  $\overline{0}$ л  $\overline{1}$  $\alpha$  $\mathbf{1}$  $\alpha$  $\mathbf{0}$ 1. با توجه به جدول درستی، میتوان تابع  $\nabla$ 3  $\ddot{\mathbf{0}}$  $\ddot{\mathbf{0}}$  $\mathbf{1}$  $\mathbf{1}$  $\mathbf{I}$ منطقی خروجیهای  $\rm S$  و  $\rm C_{out}$  را بهدست ä  $\mathbf{L}$  $\mathbf{1}$  $\bf{0}$  $\bf{0}$  $\theta$ 5  $\mathbf{I}$  $\mathbf{0}$  $\mathbf{I}$  $\mathbf{I}$  $\theta$ آورده و ساده کرد.  $\overline{6}$  $\mathbf{I}$  $\ddot{\mathbf{0}}$  $\Omega$ 1  $\mathbf{I}$  $\overline{\tau}$  $\mathbf{1}$  $\mathbf{I}$ ı

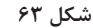

 $\lambda$ 

**پودمان سوم: تحلیل مدارهای دیجیتال** 

$$
S = \overline{ABC}_{in} + \overline{ABC}_{in} + A\overline{BC}_{in} + ABC_{in} = C_{in}(\overline{AB} + AB) + \overline{C}_{in}(\overline{AB} + A\overline{B})
$$
  
=  $C_{in}(\overline{A \oplus B}) + \overline{C}_{in}(A \oplus B) = C_{in} \oplus (A \oplus B)$   

$$
C_{out} = \overline{ABC}_{in} + AB\overline{C}_{in} + AB\overline{C}_{in} + ABC_{in} = C_{in}(\overline{AB} + A\overline{B}) + AB(C_{in} + \overline{C}_{in})
$$
  
=  $C_{in}(A \oplus B) + AB$ 

# مدار منطقی خروجیهای ساده شده مدار جمع کننده کامل در شکل 64 رسم شده است.

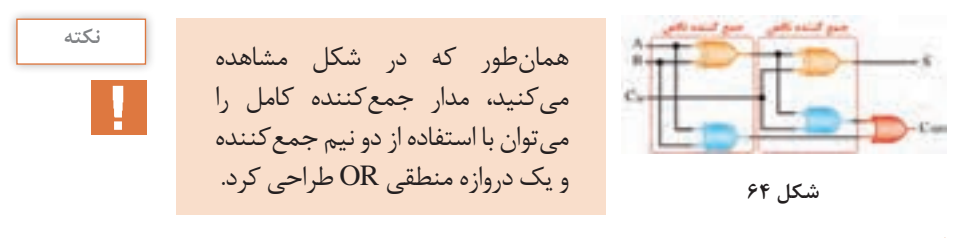

**جمع دو عدد باینری n بیتی** 

برای جمع کردن دو عدد n بیتی  $a_{n}$ ,... $a_{n}$ a, ) و  $(b_{n-1}...b_{n}b_{n})$ ، باید n طبقه مدار تمام جمع کننده را طوری به هم وصل کنیم که رقم نقلی خروجی هر طبقه به رقم نقلی ورودی طبقه بعد وصل شود، (شکل 6۵). رقم نقلی ورودی طبقه اول نیز به زمین وصل میشود.

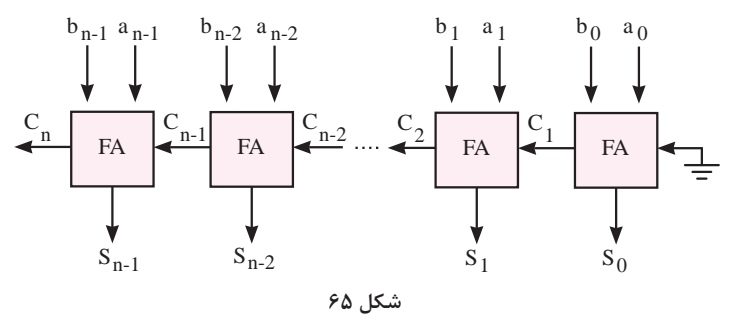

 **مدار جمعکننده با آیسی 7483**  آی سی 7483 یک جمع کننده کامل چهار بیتی است که قابلیت توسعه داشته و میتوان به کمک آن جمع کنندههای بزرگتر ساخت. در شکل 66 آرایش پایههای این آیسی نشان داده شده است.  $\Sigma_{\tau}$  تا 4 $\rm B_{\tau}$  تا  $\rm B_{\tau}$  بیتهای اعداد دودویی ورودی و  $\Sigma_{\tau}$  تا  $\Sigma_{\tau}$ بیتهای حاصل جمع هستند. همچنین  $\,C_{\,\rm s}$  رقم نقلی ورودی و  $\,C_{\,\rm f}$  رقم نقلی خروجی است. در شکل 67 مدار جمع کننده 8 بیتی را که با استفاده از دو آیسی 7483 ساخته شده است، مشاهده می کنید.  $V_{CC}$  $\boxed{14}$   $\boxed{13}$   $\boxed{12}$   $\boxed{11}$   $\boxed{10}$   $\boxed{9}$   $\boxed{8}$  $1$   $2$   $3$   $4$   $5$   $6$   $7$  $\overrightarrow{P}$   $\overrightarrow{P}$  GND 7407

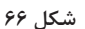

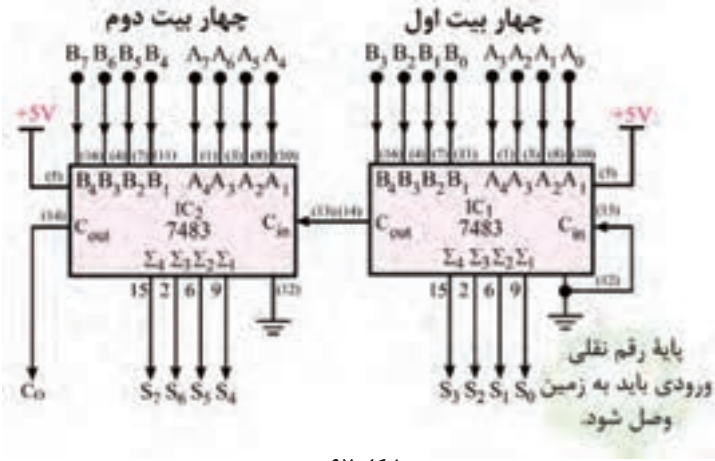

**شکل 67** 

**مدارهای تفریقکننده تفریقکننده ناقص )Subtracter Half )** مدارهای تفریق کننده مانند مدارهای جمع کننده طراحی میشوند. در تفریق کننده ناقص یا نیم تفریق کننده، تفاضل دو عدد یک بیتی X و Y محاسبه شده و دو خروجی مدار، D و B هستند. D  $X$   $Y$  $B$ خروجی ها حاصل تفریق )Difference )و B رقم  $-10$ قرضی )Borrow )است. در شکل 68  $\theta$  $\mathbf{0}$  $\mathbf{0}$  $\bf{0}$  $19$ جدول درستی مدار تفریق کننده ناقص  $\overline{0}$ d.  $\top$  $\mathbf{I}$  $\Omega$  $\mathbf{I}$ رسم شده است. $\mathbf{I}$  $\mathbf{0}$  $\mathbf{1}$ 1  $\bf{0}$  $\bf{0}$ 

**شکل 68**

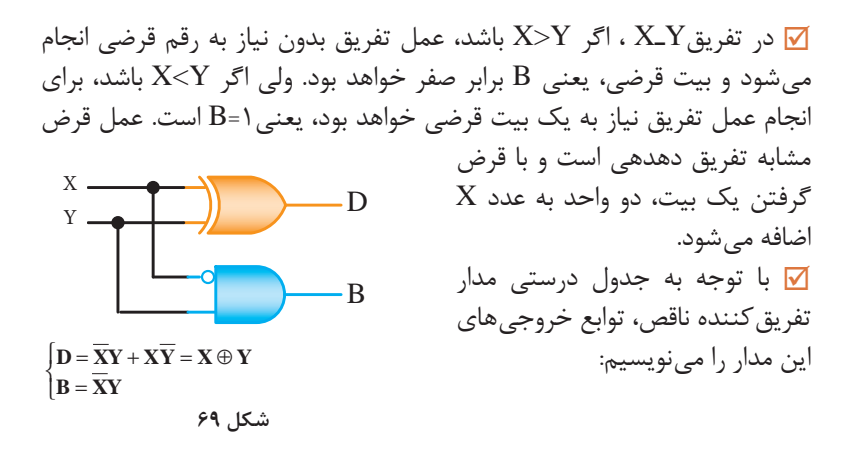

 در شکل 69 مدار تفریق کننده ناقص که براساس توابع خروجی آن رسم شده است را مشاهده می کنید. **تفریقکننده کامل )Subtracter Full)** مدار تفریق کننده کامل را میتوان مشابه مدار جمع کننده کامل طراحی کرد. عمل تفریق و قرض گرفتن نیز مشابه تفریق کننده  $X$   $Y$  $\mathbf{B}_{in}$   $\mathbf{B}_{out}$  D ناقص است.  $\overline{0}$  $\mathbf{0}$  $\sqrt{0}$  $\theta$  در شکل 70 جدول درستی مدار تفریق کننده 大阪 201  $\mathbf{I}$  $\theta$ کامل رسم شده است.  $\theta$  $\theta$  $\overline{0}$  با توجه به جدول درستی، میتوان تابع  $\frac{1}{2}$ 10  $\Omega$ 6  $\theta$  $\theta$ منطقی خروجیهای  ${\rm D}$  و  ${\rm B}_{\rm out}$ را بهدست آورده و ساده کرد. **شکل 70**

 $D = XYB_{in} + XYB_{in} + XYB_{in} + XYB_{in} = B_{in}(XY + XY) + B_{in}(XY + XY)$  $B_{in}(\overline{X \oplus Y}) + \overline{B}_{in} (X \oplus Y) = B_{in} \oplus (X \oplus Y)$  $B_{\text{out}} = XYB_{\text{in}} + XYB_{\text{in}} + XYB_{\text{in}} + XYB_{\text{in}} = B_{\text{in}}(XY + XY) + XY(B_{\text{in}} + B_{\text{in}})$  $= B_{in}(\overline{X \oplus Y}) + \overline{XY}$ 

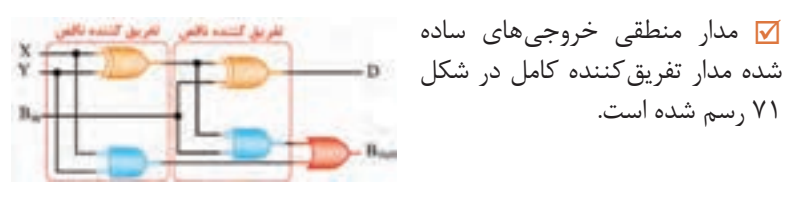

$$
\mathcal{N} \mathcal{N}
$$

**تفریق به روش متمم 2**  یکی از روش های عملی تفریق دو عدد دودویی، استفاده از روش متمم ۲ است.  $\blacktriangledown$ نکته: برای بهدست آوردن متمم 2 یک عدد دودویی، ابتدا تمام بیت های آن عدد را متمم کرده، سپس یک واحد با آن عدد اضافه می کنیم. بهطور مثال، متمم 2 عدد 1011 برابر 0101 است:

متمم2

$$
1 \circ 1 \circ \xrightarrow{1} \circ 1 \circ \circ \xrightarrow{\text{ind } \cdot} \circ 1 \circ \circ \xrightarrow{\text{ind } \cdot} \circ 1 \circ 1
$$

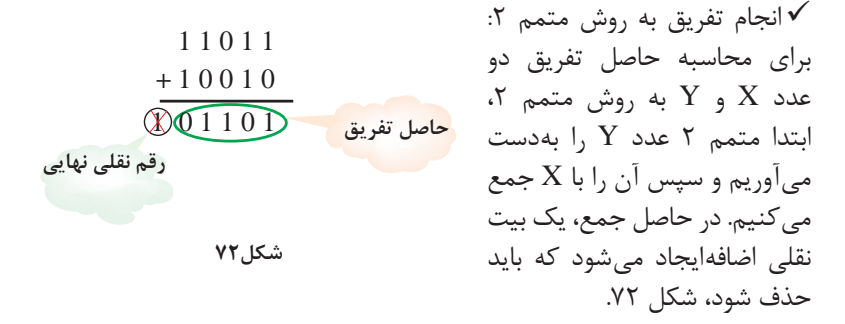

مثال: حاصل تفریق 01110 – 11011 را بهدست آورید.  $1000$  متمم 1 $\circ$ 110 متمم

ابتدا متمم 2 عدد 01110 را بهدست میآوریم: حال 11011 را با متمم 2 عدد ،01110 یعنی 10010 جمع می کنیم و رقم نقلی نهایی را حذف می کنیم. حاصل تفریق برابر 01101 است. اگر بخواهیم حاصل تفریق دو عدد چند بیتی  $X$  و  $Y$ ، یعنی  $X$ ـ $Y$ را با استفاده از $\checkmark$ روش متمم 2 بهدست آوریم، ابتدا بیتهای عددY را با استفاده ازدروازههای NOT متمم می کنیم؛ سپس رقم ورودی نقلی را در سطح منطقی یک قرار می دهیم. بهاین ترتیب، یک واحد به عدد متمم شده اضافه میشود و متمم 2 عدد Y بهدست میآید. بعد از این مرحله، عمل جمع عدد X با متمم 2 عدد Y را با استفاده از مدار جمع کننده کامل چند بیتی انجام میدهیم. شکل 73 تفریق چهار بیتی را با استفاده از روش متمم ۲ و به کمک آیسی ۷۴۸۳ نشان می دهد.

**پودمان سوم: تحلیل مدارهای دیجیتال** 

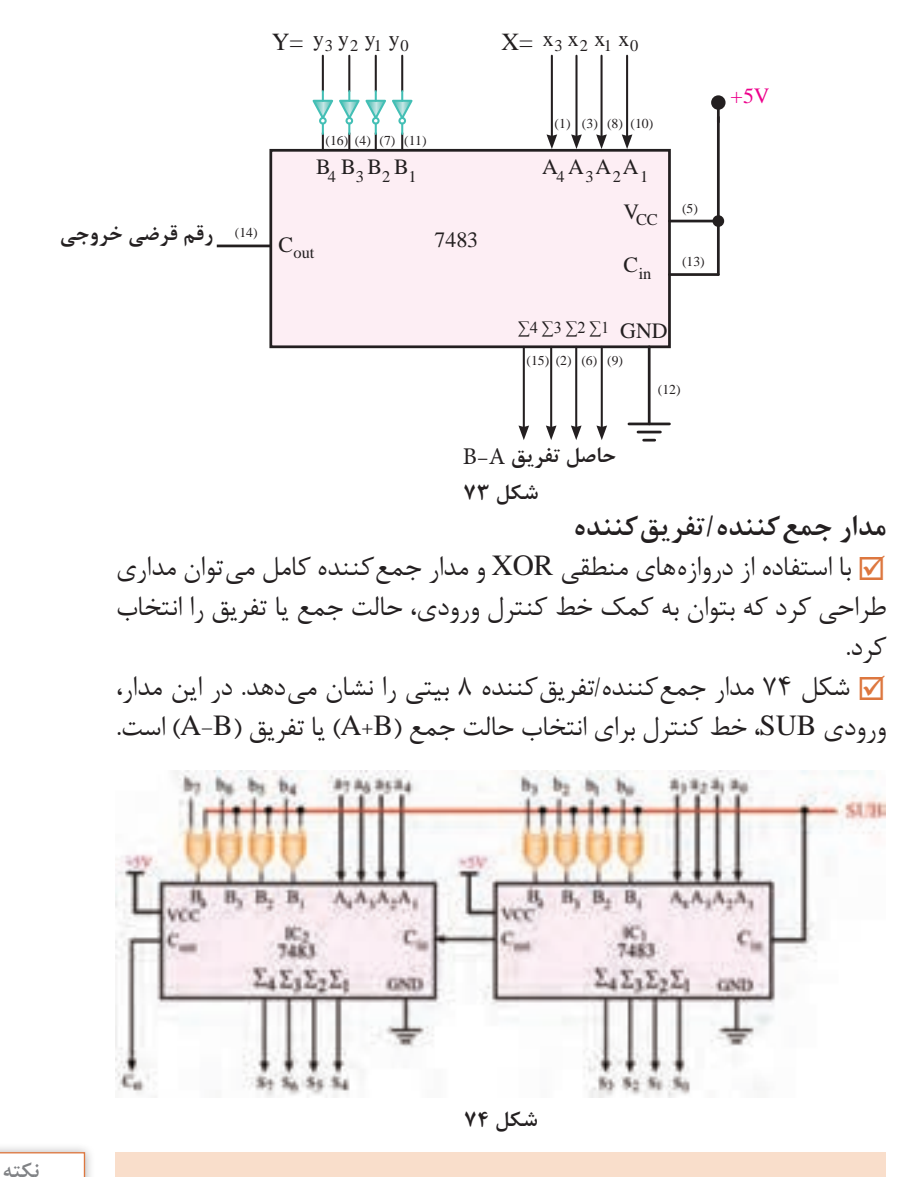

اگر یکی از ورودیهای دروازه منطقی XOR برابر با یک باشد، این دروازه مانند دروازه NOT عمل می کند و خروجی برابر با متمم ورودی میشود. همچنین اگر یکی از ورودیهای دروازه  $X -F=X$  $\alpha$ منطقی XOR برابر با صفر باشد، خروجی برابر با ورودی دوم خواهد شد، (شکل ۷۵). X.  $-F=\overline{X}$ **شکل 75**

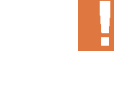

اگر  $\text{SUB} = \text{SUE}$  باشد، بیتهای عدد  $\text{B}$  بدون تغییر به ورودی جمع کننده می $_{\text{U}}$  مند. همچنین ورودی بیت نقلی برابر صفرمیشود.در نتیجه عمل جمع صورت میگیرد. اگر SUB باشد، بیتهای عدد B متمم شده و به ورودی جمع کننده  $\nabla$ میرسند.همچنین با توجه بهاین که ورودی بیت نقلی برابریک است، عدد B متمم دو میشود. با جمع عدد A و متمم 2 عدد B، عمل تفریق )B-A )انجام میشود.

# **مدار انواع شیفت رجیستر**

ثبات انتقالی یا شیفت رجیستر (Shift Register) یک واحد مدار منطقی ترتیبی است که از تعدادی فلیپ فالپ ساخته شده است و با جابهجا کردن بیت های داده به سمت راست یا چپ، امکان کار با آنها را فراهم می کند. انتقال اطالعات در شیفت رجیستر از طریق ورودیهای اصلی فلیپفالپ یا ورودیهای Preset و Clear صورت میگیرد. هر فلیپ فالپ به کار رفته در شیفت رجیستر، یک سلول حافظه است و امکان نگهداری یک بیت داده را دارد. شیفت رجیسترها امکان دریافت یا ارسال دادهها بهصورت سری یا موازی را دارند. بنابراین میتوان شیفت رجیسترها را به چهار دسته کلی تقسیم کرد: **شیفت رجیستر ورودی سری** – **خروجی سری**

## **)SISOـOutput Serial Input Serial )**

در این نوع شیفت رجیستر، دادهها بهصورت سری وارد شده و بهصورت سری نیز خارج میشوند. با اعمال هر پالس ساعت، دادهها یک خانه به سمت راست انتقال (شیفت) پیدا می کنند. مثلاً اگر بخواهیم یک داده چهار بیتی را در یک شیفت رجیستر SISO چهار بیتی ذخیره و ارسال کنیم، برای ذخیرهسازی همه بیتها به چهار پالس ساعت نیاز داریم. برای ارسال دادهها نیز نیاز به چهار پالس ساعت است تا دادهها به طور کامل خارج شوند. در شکل 76 بلوک دیاگرام شیفت رجیستر SISO چهار بیتی رسم شده است.

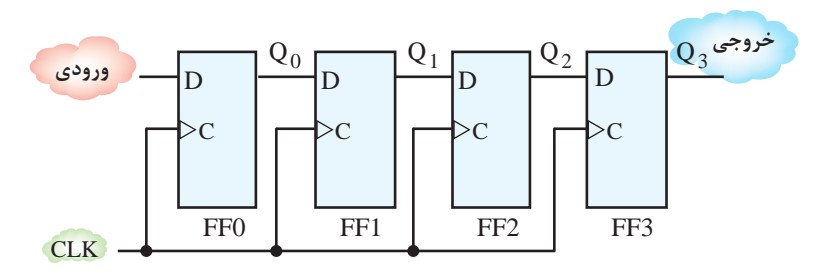

**شکل 76**

 برای بررسی عملکرد این شیفت رجیستر فرض کنید میخواهیم عدد دودویی 4 بیتی 1010 را در شیفت رجیستر ذخیره و سپس از آن خارج کنیم. مراحل ذخیره کردن بیتها در داخل رجیسترها در شکل های 77 تا 81 نشان داده شده است.

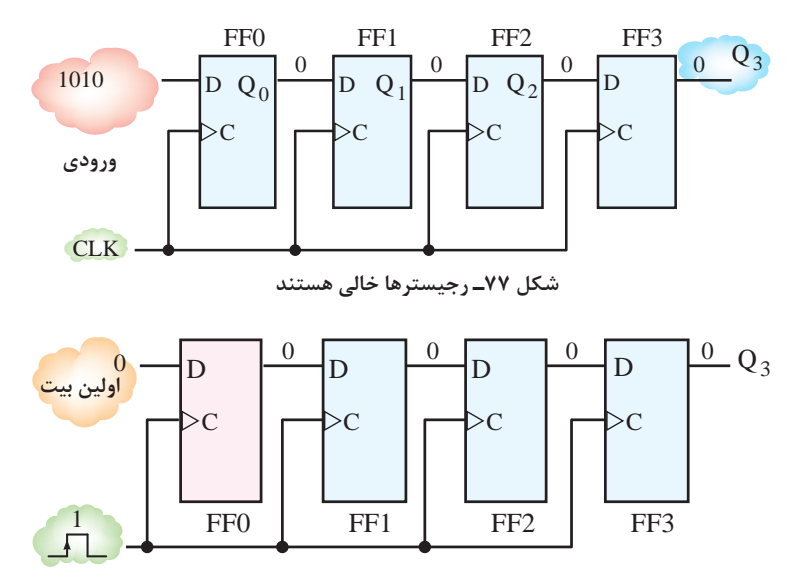

**شکل 78ـ با اعمال اولین پالس ساعت، اولین بیت در فلیپ فالپ 0FF ذخیره میشود.**

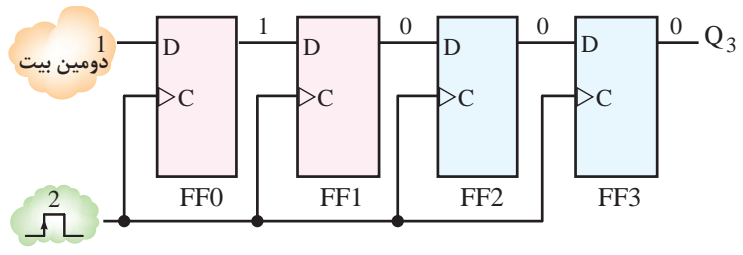

**شکل 79ـ با اعمال دومین پالس ساعت، دومین بیت در فلیپ فالپ 1FF ذخیره میشود.**

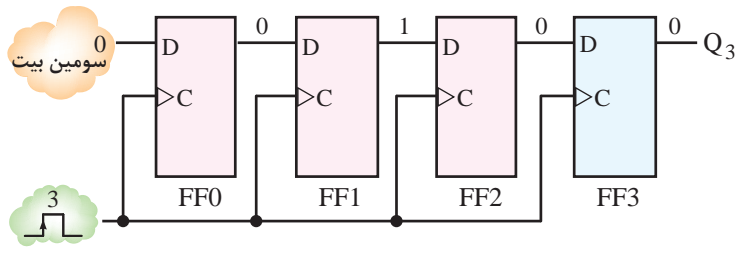

**شکل 80ـ با اعمال سومین پالس ساعت، سومین بیت در فلیپ فالپ 2FF ذخیره میشود.**

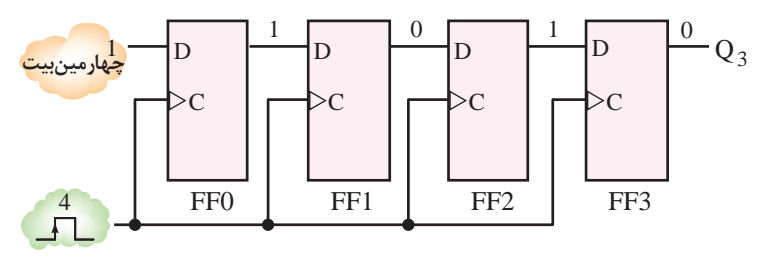

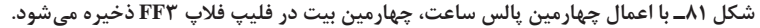

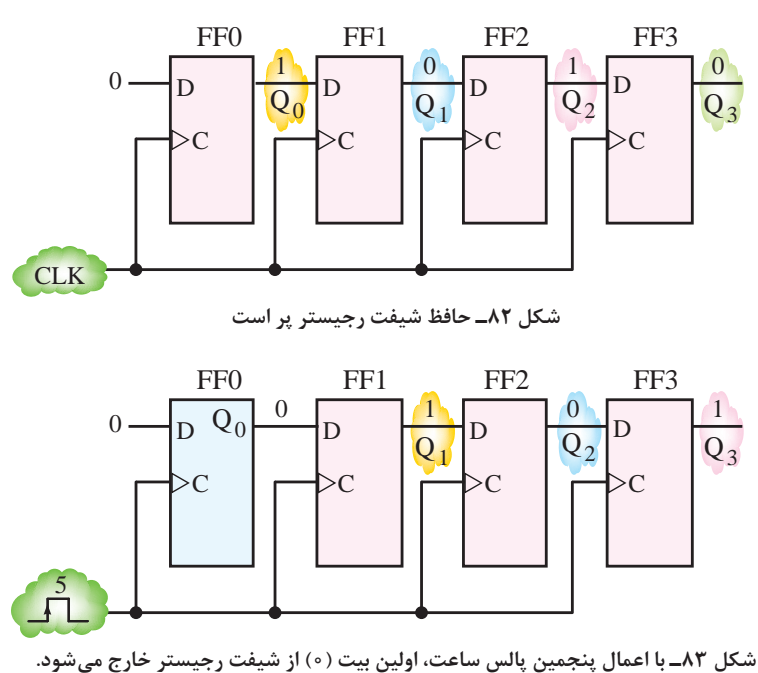

در شکلهای 82 تا 86 مراحل خالی شدن شیفت رجیستر را مشاهده می کنید.

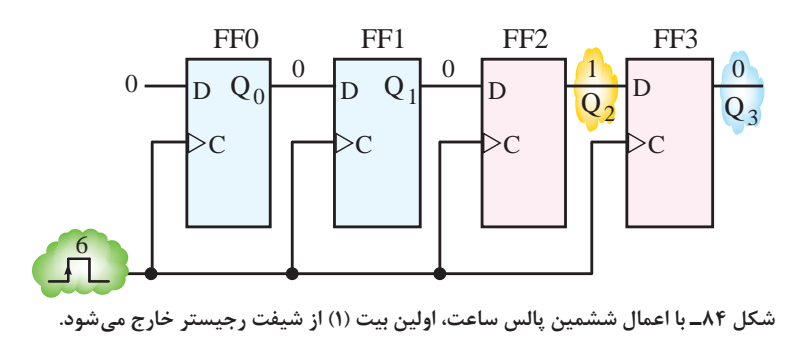

116

**پودمان سوم: تحلیل مدارهای دیجیتال** 

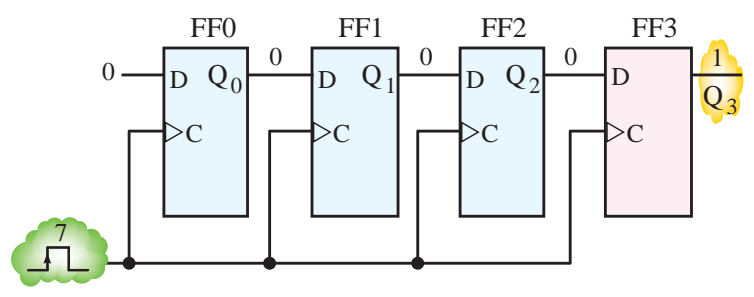

**شکل 85ـ با اعمال هفتمین پالس ساعت، اولین بیت )1( از شیفت رجیستر خارج میشود.**

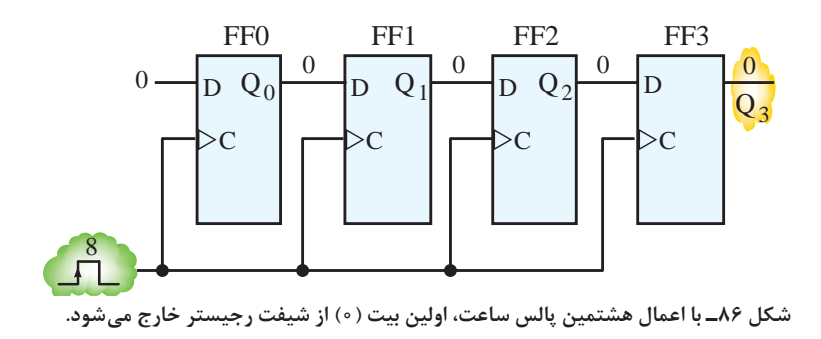

 شکل 87 مراحل ورود و خروج عدد چهار بیتی 0101 را در شیفت رجیستر SISO نشان میدهد.

**شیفت رجیستر ورودی موازی ـ خروجی موازی )PIPOـOutput Parallel Input Parallel )**

> در شیفت رجیستر PIPO، دادهها بهصورت موازی وارد شده و ذخیره میشوند. همچنین ارسال دادهها بهصورت موازی صورت میگیرد. ً مثال اگر بخواهیم یک داده چهار بیتی را در یک شیفت رجیستر PIPO چهار بیتی ذخیره و ارسال کنیم، برای ذخیرهسازی همه بیتها و ارسال آنها به خروجی، تنها به یک پالس ساعت نیاز داریم.

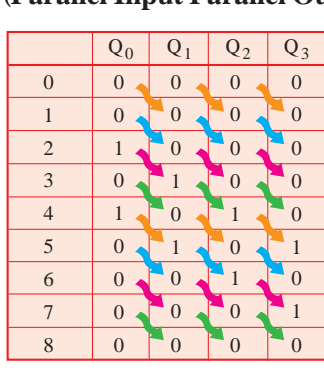

**شکل 87**

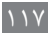

در شکل ۸۸ بلوک دیاگرام شیفت رجیستر PIPO چهار بیتی رسم شده است.

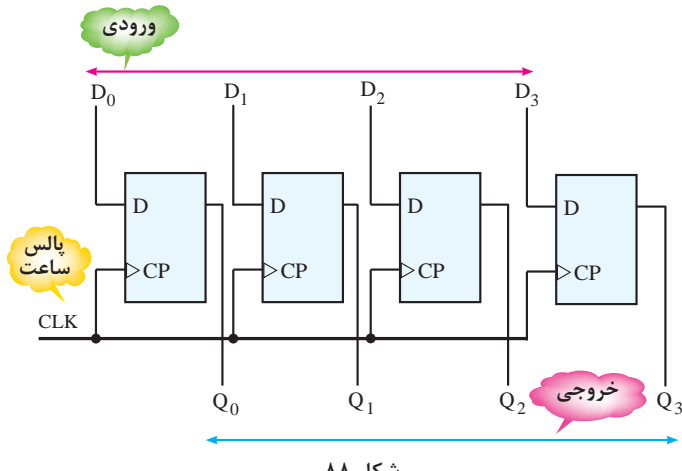

**شکل 88** 

**شیفت رجیستر ورودی سری ـ خروجی موازی )SIPOـOutput Parallel Input Serial )**

 در شیفت رجیستر SIPO، ورودی Select برای انتخاب یکی از دو حالت انتقال (شیفت) یا ارسال داده مورد استفاده قرار می گیرد. در شکل ۸۹ بلوک دیاگرام شیفت رجیستر SIPO چهار بیتی رسم شده است. در این شیفت رجیستر، ابتدا ورودی Select در سطح منطقی صفرقرار میگیرد تا داده ورودی بهصورت سری دریافت شده و با اعمال پالس ساعت منتقل شوند. پس از اعمال چهار پالس ساعت، هر چهار بیت داده ورودی ذخیره می شوند.  $\blacktriangledown$ پس از ذخیرهسازی تمام بیتهای داده ورودی در فلیپ فالپها، ورودی Select در سطح منطقی یک قرار میگیرد. بهاین ترتیب، دادهها از خروجی فلیپ فالپها به خروجیهای شیفت رجیستر انتقال یافته و ارسال میشوند.

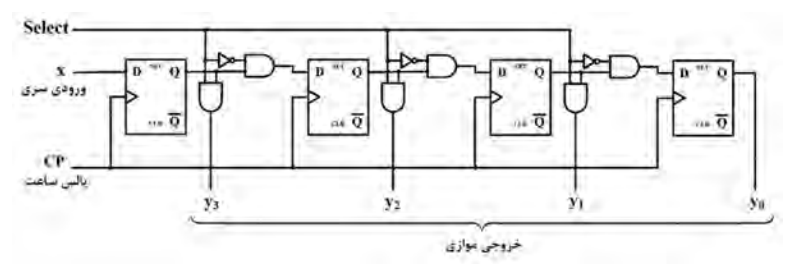

**شکل 89**

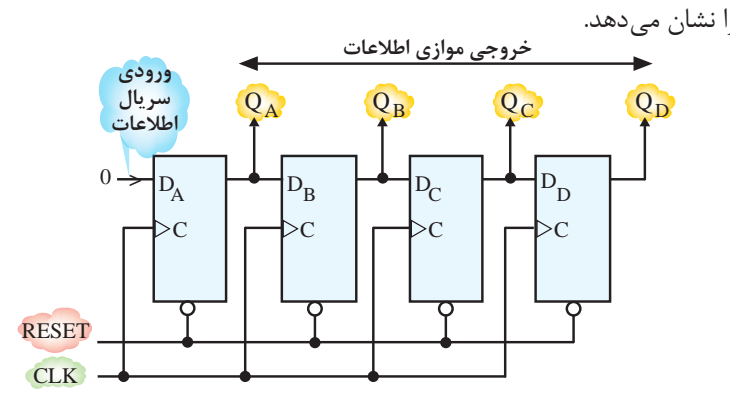

شکل ۹۰ نمونه دیگری از مدار شیفت رجیستر ورودی سری ـ خروجی موازی **V** را نشان میدهد.

**شکل 90**

**شیفت رجیستر ورودی موازی ـ خروجی سری )PISOـOutput Serial Input Parallel )**

 در شیفت رجیستر PISO، ورودی Select برای انتخاب یکی از دو حالت دریافت یا انتقال داده مورد استفاده قرار میگیرد. در شکل 91 بلوک دیاگرام شیفت رجیستر PISO چهار بیتی رسم شده است. در این شیفت رجیستر، ابتدا ورودی Select در سطح منطقی صفر قرار میگیرد تا هر چهار بیت داده ورودی، بهصورت موازی دریافت و در ورودی فلیپ فالپها قرار گیرند. سپس ورودی Select در سطح منطقی یک قرار میگیرد. بهاین ترتیب، ارتباط بین خروجی هر فلیپ فلاپ به ورودی فلیپ فلاپ بعدی  $\nabla$ برقرار میشود و با اعمال هر پالس ساعت، دادهها یک بیت منتقل میشوند. برای انتقال و ارسال هر چهار بیت به خروجی سری، چهار پالس ساعت نیاز است.

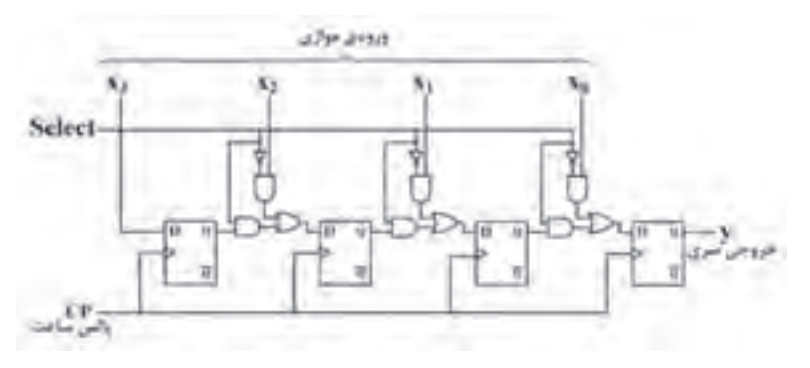

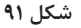

**شیفت رجیستر چپ رو / راست رو**   شیفت رجیسترهایی که تا کنون مورد بررسی قرار گرفت، شیفت رجیسترهای راسترو هستند. در این شیفت رجیسترها، داده از فلیپ فالپ سمت چپ وارد شیفت رجیستر شده و از فلیپ فالپ سمت راست خارج میشود. شیفت رجیسترها را میتوان طوری طراحی کرد که داده از فلیپ فالپ سمت راست وارد شیفت رجیستر شده و از فلیپ فالپ سمت چپ خارج شود. بهاین نوع شیفت رجیسترها، شیفت رجیستر چپرو میگویند. شکل 92 یک نمونه شیفت رجیستر ورودی سری ـ خروجی سری چپ رو را نشان میدهد.

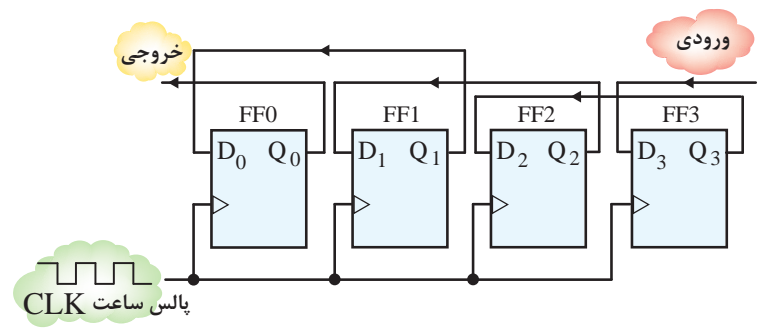

**شکل 92** 

 شکل 93 چگونگی انتقال اطالعات در شیفت رجیستر ورودی سری ـ خروجی سری چپرو را نشان می دهد.

0 1 1 0 1 0 1 1 0 0 1 0 1 01 0 0 1 0 011 1 0 0 1 0110 1 0 0 1 1 0 0 1 0 1 **ورودی حالت اولیۀ رجیستر حالت رجیستر بعد از اولین پالس ساعت حالت رجیستر بعد از دومین پالس ساعت حالت رجیستر بعد از سومین پالس ساعت حالت رجیستر بعد از چهارمین پالس ساعت خروجی** 

**شکل 93**

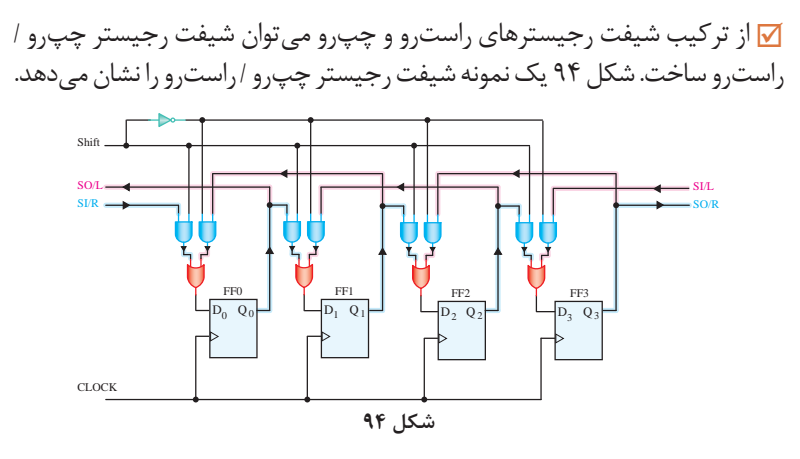

به کمک یک مالتی پلکسر ۲ به ۱ و خط کنترل Shift می توانیم جهت انتقال دادهها را تعیین کنیم. اگر خط کنترل Shift در سطح منطقی یک قرارداشته باشد، انتقال دادهها از چپ به راست صورت میگیرد و اگر در سطح منطقی صفر قرار داشته باشد، دادهها از راست به چپ منتقل میشوند.

**طراحی مدار شمارنده همزمان )سنکرون ـ Synchronous) طراحی مدارات ترتیبی همزمان**  طراحی مدارهای ترتیبی همزمان، با مشخص کردن جدول یا نمودار حالت مطلوب شروع میشود. قبل از اینکه مراحل طراحی یک مدار ترتیبی را شرح دهیم، ابتدا جدول حالت و جدول تحریک فلیپ فالپها را معرفی می کنیم. جدول حالت: ترتیب زمانی ورودیها، خروجی ها و وضعیت فلیپ فلاپها در جدولی  $\overline{\mathsf{v}}$ به نام جدول حالت بیان میشود. این جدول، شامل قسمتهای حالت فعلی، ورودی، حالت بعدی و خروجی است. جدول 29 یک نمونه جدول حالت را نشان میدهد.

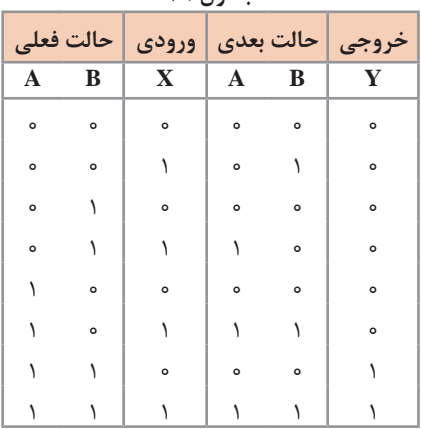

**جدول 29**

 $151$ 

ممکن است در بعضی از طراحیها، ورودی خاصی وجود نداشته باشد و مدار تنها با اعمال پالس ساعت عمل کند. همچنین ممکن است خروجی مدار ترتیبی همان خروجی فلیپ فالپها باشد. جدول تحریک فلیپ فلاپها: جدول تحریک فلیپ فلاپها را می توان براساس  $\nabla$ جدول درستی فلیپ فالپها و با توجه به تغییرات خروجی آنها در هنگام اعمال پالس ساعت، رسم کرد. در جدول ،30 جدول تحریک انواع فلیپ فالپها رسم شده است.

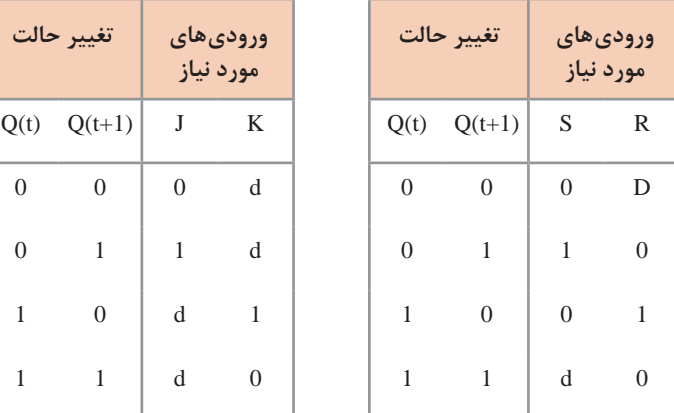

**جدول 30ـ جدول تحریک فلیپ فالپها**

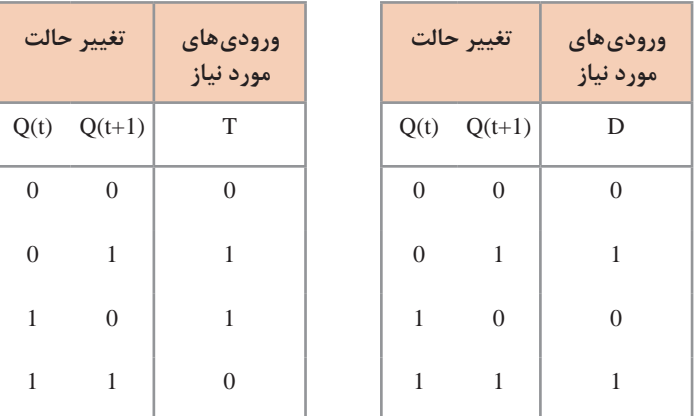

 مراحل طراحی مدار ترتیبی عبارتاند از: **گام :1** با توجه به توصیف مسئله، جدول حالت را رسم می کنیم. **∕ گام ۲**: با توجه به جدول حالتها، تعداد فلیپ فلاپهای مورد نیاز را مشخص می کنیم. تعداد فلیپ فالپهای مورد نیاز به تعداد تغییر حالتها بستگی دارد. اگر

 $157$ 

تعداد تغییر حالتها برابر با ۲<sup>n</sup> باشد، به n فلیپ فلاپ نیاز داریم. نوع فلیپ فلاپها ً در صورت مسئله مشخص میشود. معموال **گام :3** با توجه به جدول حالت، جدول تحریک و خروجی را بهدست میآوریم. **گام :4** تابع منطقی خروجی های جدول حالت را با توجه به وضعیت حالت فعلی و نیز ورودی جدول حالت بهدست آورده و با روشهای جبری یا به کمک نقشه کارنو ساده می کنیم. **∕ گام ۵:** مدار منطقی توابع ساده شده را رسم می کنیم. **مثال :** با استفاده از فلیپ فالپهای نوع T شمارندهای طراحی کنید که اعداد فرد از 1 تا 7 را شمارش کرده و تکرار نماید. **حل:**  با اعمال هر پالس ساعت، یک شمارش انجام میشود و خروجی فلیپ فالپ ها باید مطابق شکل 95 تغییر کند. با توجه به سه بیتی بودن اعداد و تعداد حالتهای شمارش، به سه فلیپ فالپ نوع T نیاز داریم. **شکل 95**

 جدول حالت مدار را با توجه به عملکرد مدار و تعداد فلیپ فالپهای مورد نیاز رسم می کنیم، جدول .31 جدول ۳۱

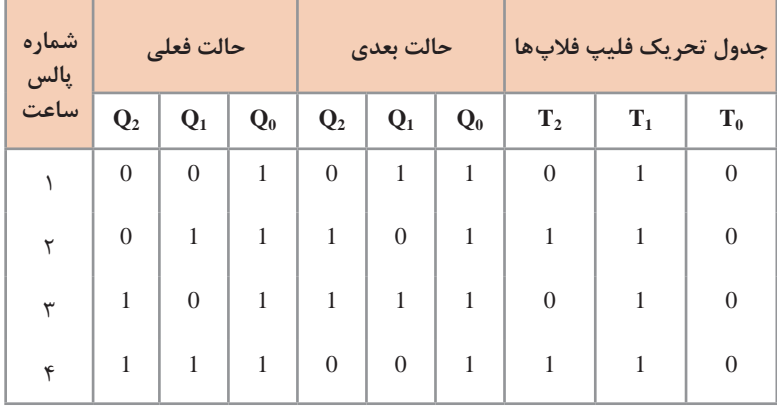

 تابع منطقی خروجیهای جدول حالت، که همان ورودی فلیپ فالپها است را بهدست میآوریم: T T  $T_{\tau} = Q$  $T_{\circ}$  =  $T_1 =$  $T_{\tau}$  = 0 1  $\gamma = \infty$  $\circ$ 1

 مشاهده میشود که توابع منطقی بهدست آمده ساده بوده و نیازی به ساده کردن نیست. در مرحله آخر، با توجه به توابع منطقی بهدست آمده، مدار شمارنده را رسم می کنیم، (شکل ۹۶).

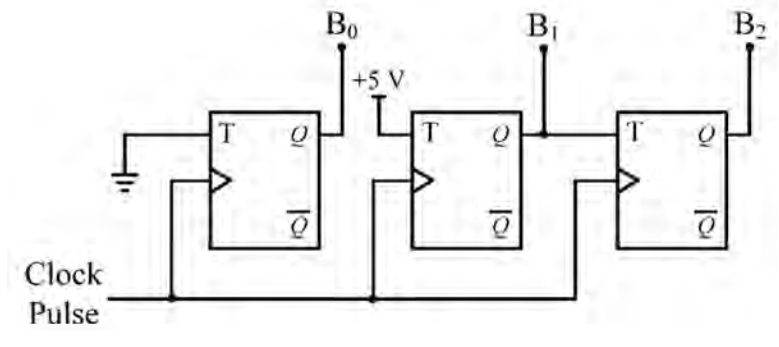

**شکل 96**

در مدار رسم شده، عدد دودویی بهصورت  $B_1B_2B_3$ است. به عنوان تمرین میتوانید با توجه به مطالب گفته شده، شمارندههای زیر را  $\overline{\mathsf{v}}$ طراحی کنید. با استفاده از فلیپ فالپهای نوع T شمارندهای طراحی کنید که اعداد صفر، ،2 ،4 6 و 8 را بهترتیب شمارش کرده و تکرار نماید. با استفاده از فلیپ فالپهای نوع T شمارندهای طراحی کنید که اعداد صفر تا 15 را بهصورت صعودی شمارش کرده و تکرار کند.

**كاربرگ ارزشيابي واحد یادگیری6**

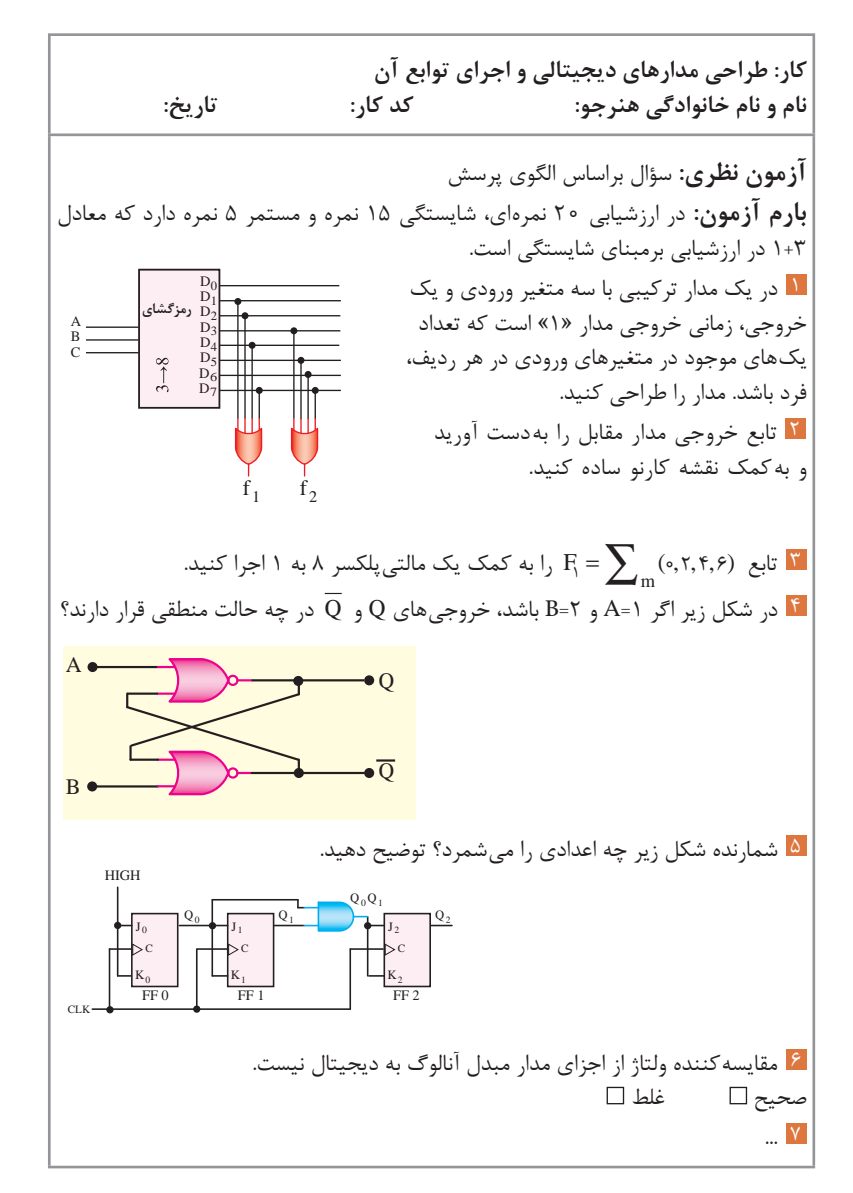